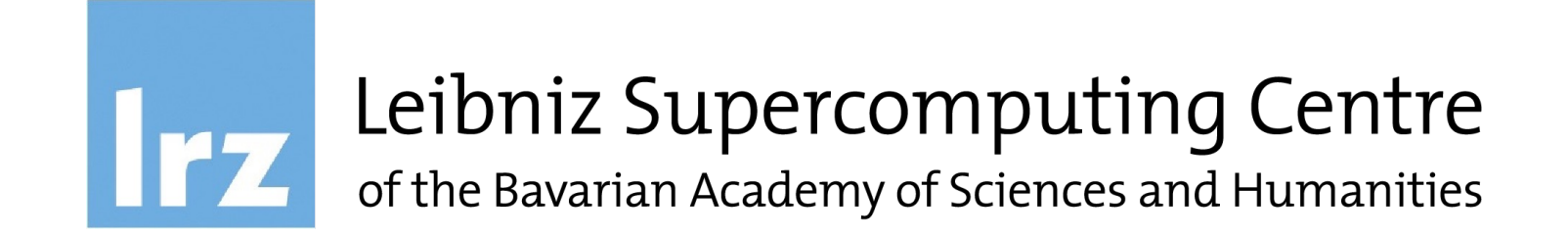

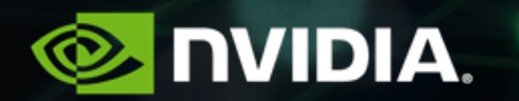

# **AI for Anomaly Detection**

## **Prerequisites**

Professional Data Science Background with Python

Basics of Deep Learning – Have trained a DNN

## **Agenda**

- Introduction to Anomaly Detection
- Supervised Learning with XGBoost
- Break
- Unsupervised Learning with Autoencoders
- Unsupervised Learning with GANs
- Assessment: Apply one technique to a new dataset

## **Introduction to Anomaly Detection**

## **WHAT IS AN ANOMALY?**

A **data point** which differs significantly from other **data points**

- An observation that is likely generated by a different mechanism
- Finding anomalies can be useful in telecom/sp networks, cyber security, finance, industry, IOT, healthcare, autonomous driving, video surveillance, robotics.
- Many other problems can be framed as anomaly detection: customer retention, targeted advertising.

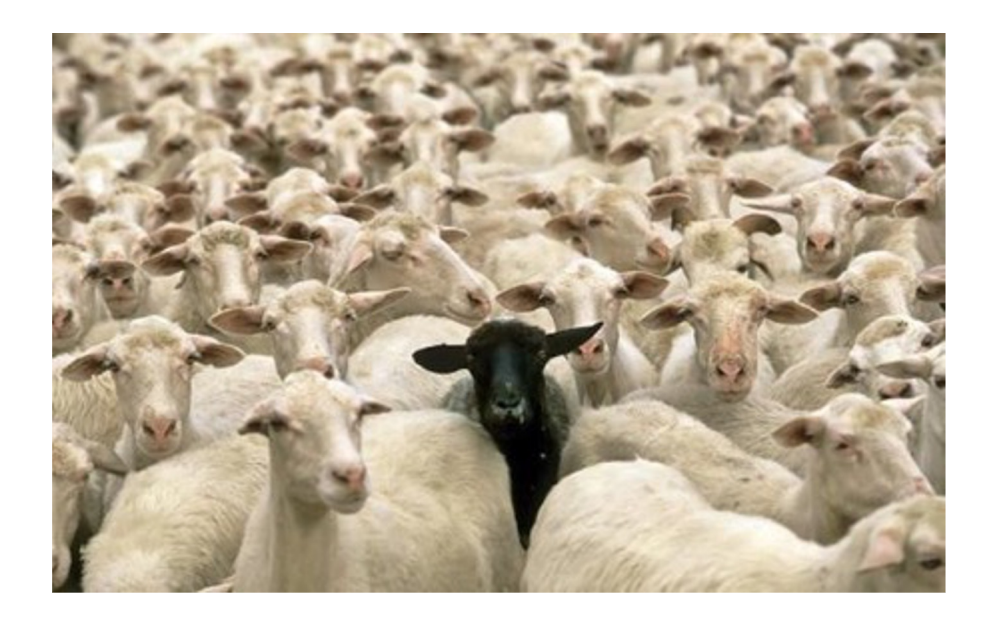

## **SPOT THE ANOMALY**

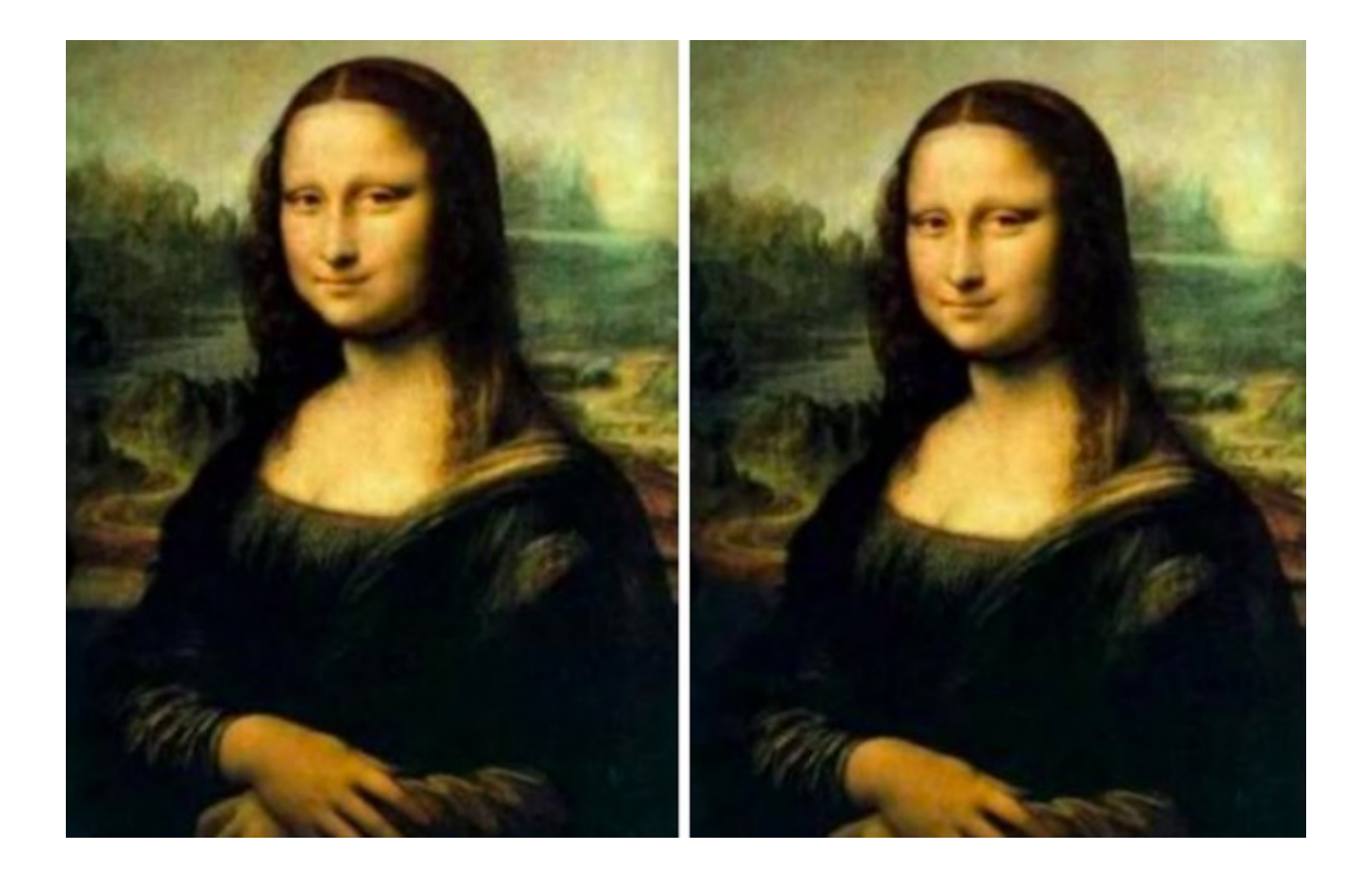

## **SPOT THE ANOMALY**

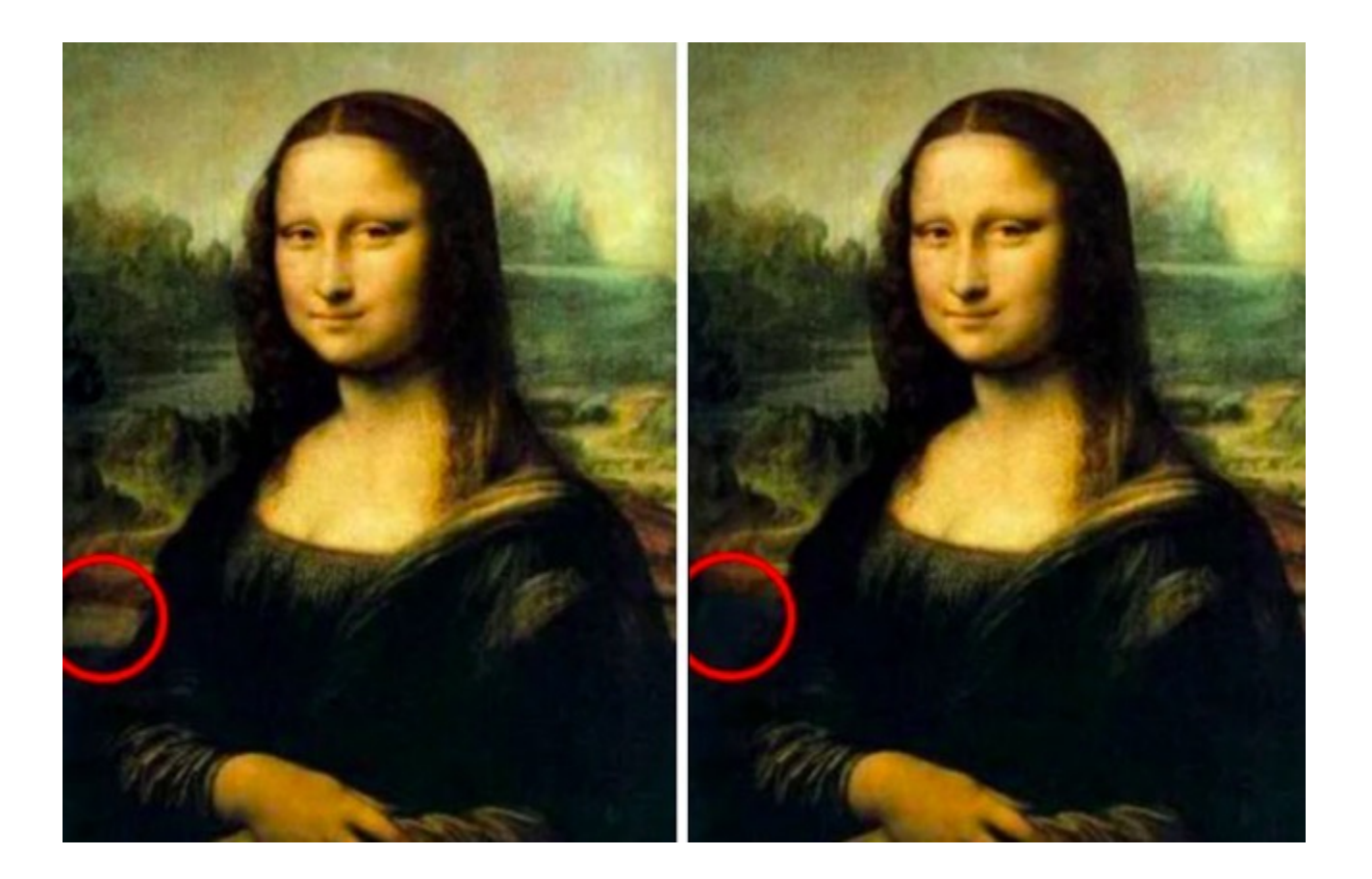

## **EXERCISE**

- What are some of the scenarios that produce anomalies in your organization/domain?
- What data sources might affect or record those anomalous activities?
- What kind of data analytics techniques could be applied or have been applied to detect those events?

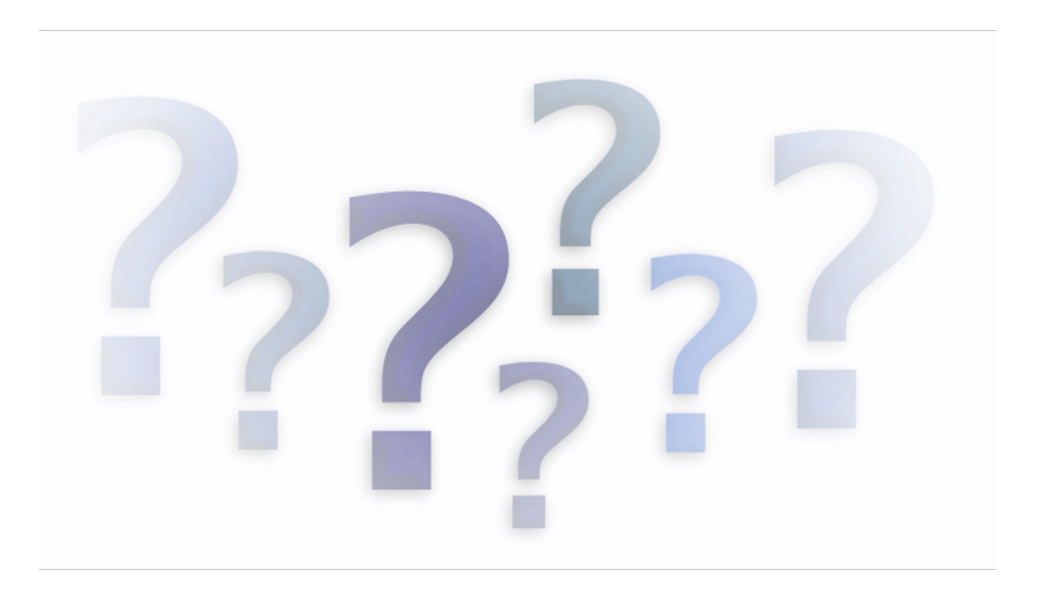

# **Why is Anomaly Detection Important?**

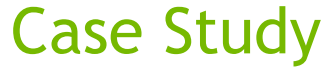

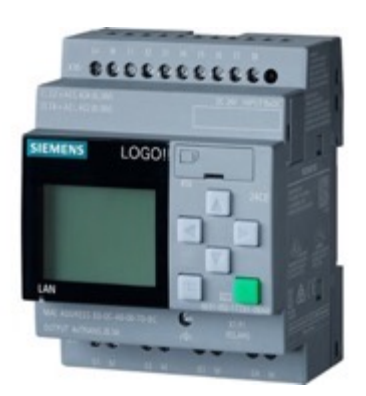

Programmable Logic Controllers (PLCs)

Supervisory control and data acquisition (SCADA)

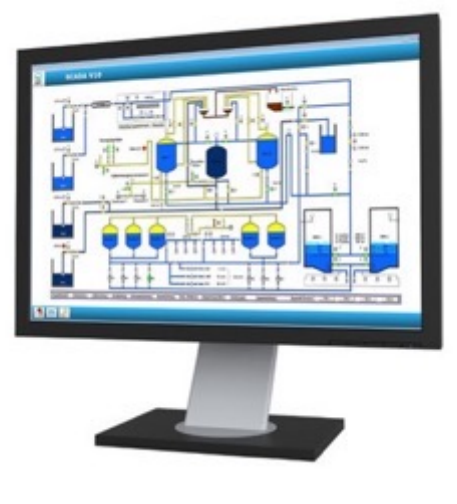

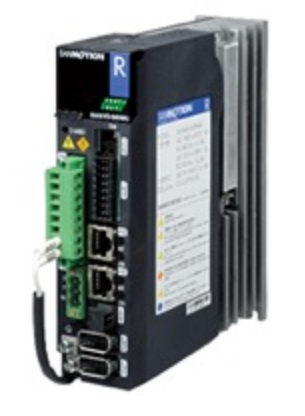

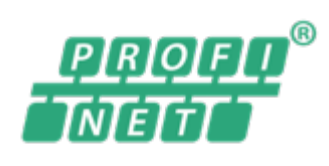

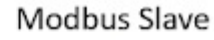

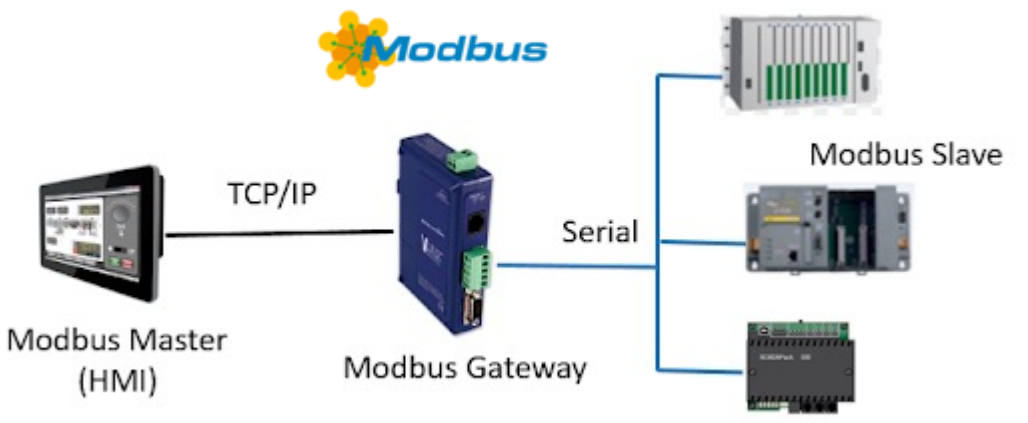

Modbus Slave

## **The Stuxnet Worm** Case Study

- A 500-kilobyte malicious computer worm that targets SCADA systems.
- Spread:
	- Through infected removable drives such as USB flash drives.
- Operation:
	- Analyzed and targeted Windows networks and computer systems.
	- Compromised the Step7 software, the worm gained access to 45 S
	- Virus modified project communication configurations for the PLC's
- Result:
	- Infected over 100,000 computers & 22 Manufacturing sites
	- Appears to have impacted Natanz nuclear facility destroying 984 u centrifuges.

### **DATASET** At a glance!

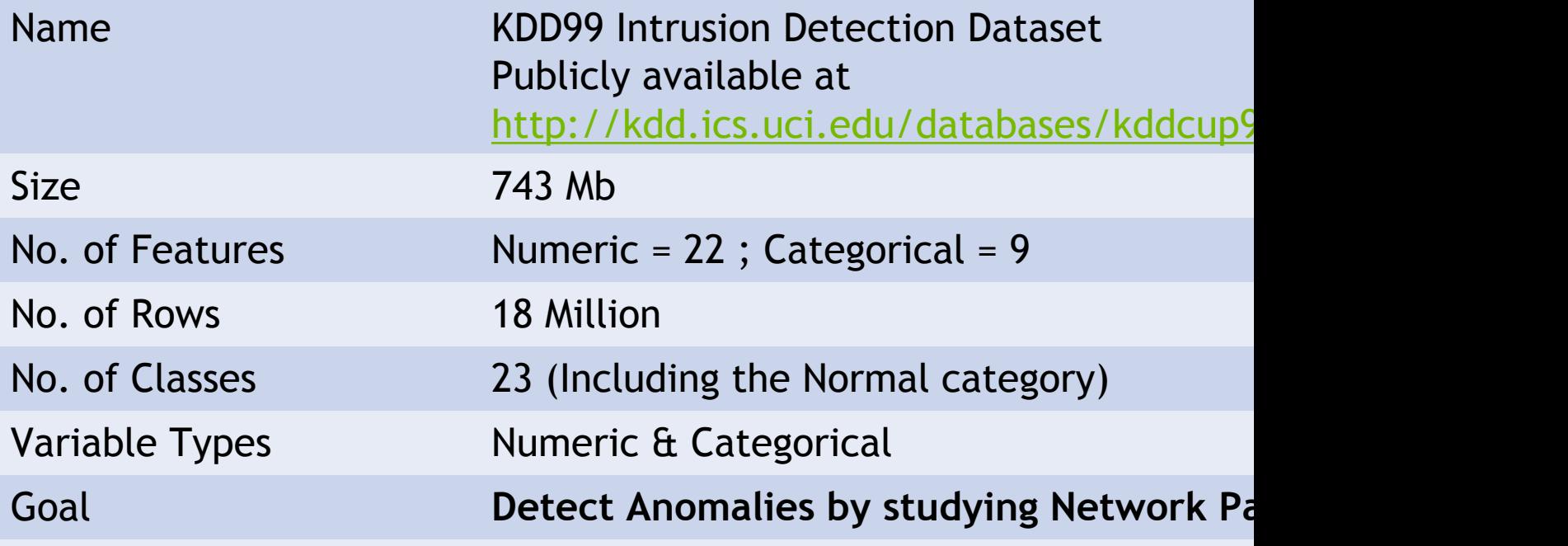

## **DATASET**

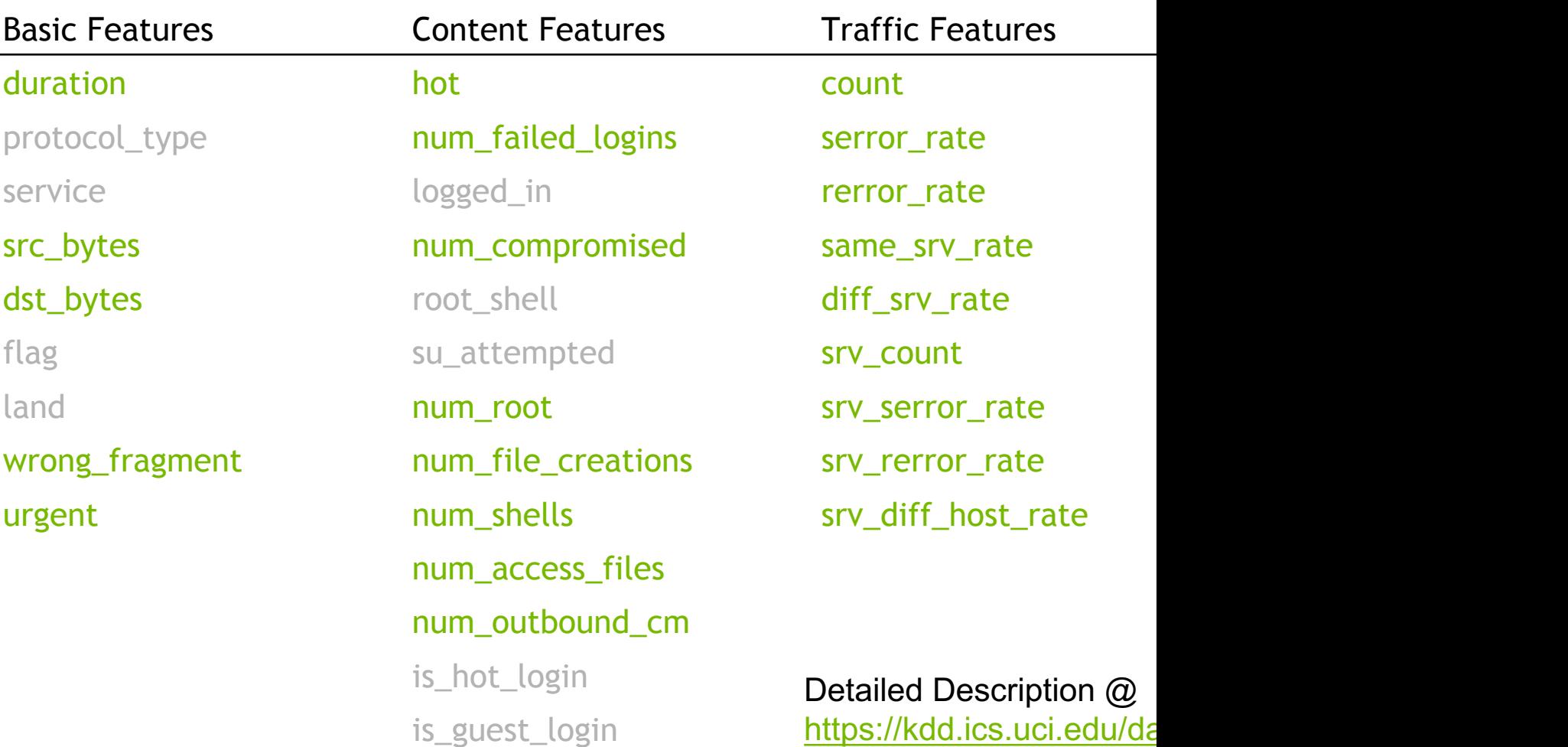

## **DATASET**

### Visualization by class

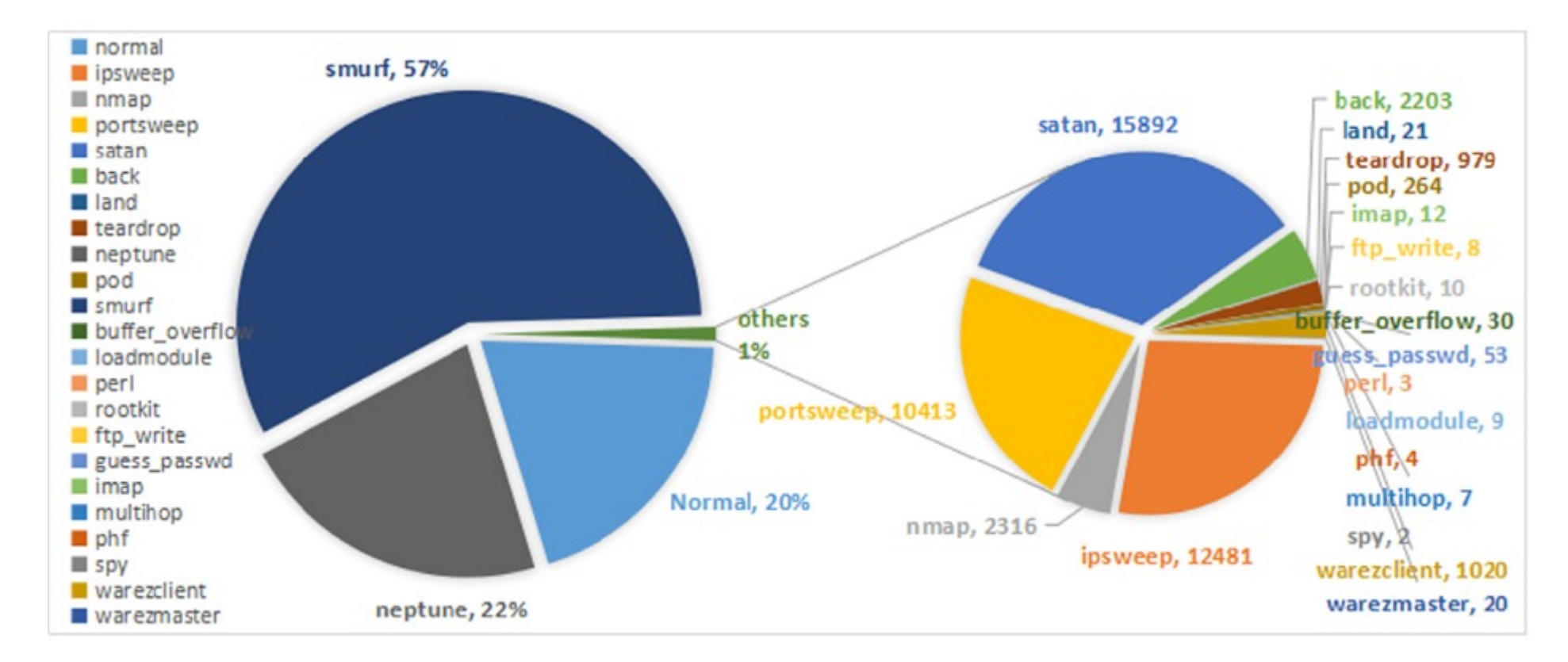

## **Handling Time Series Data**

### For Classification

#### Averaging Features

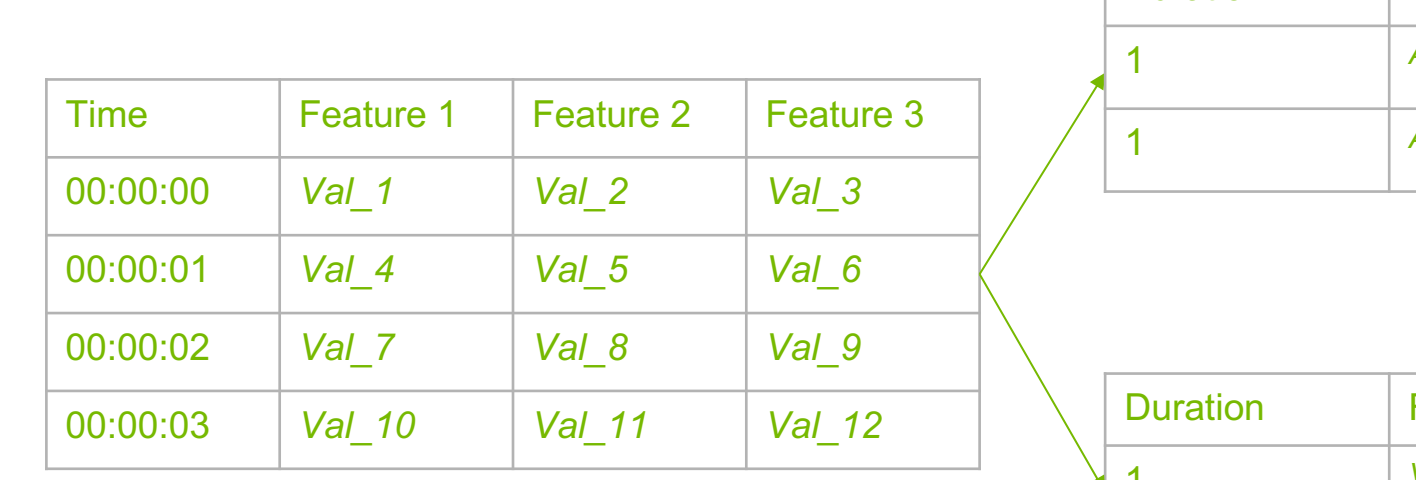

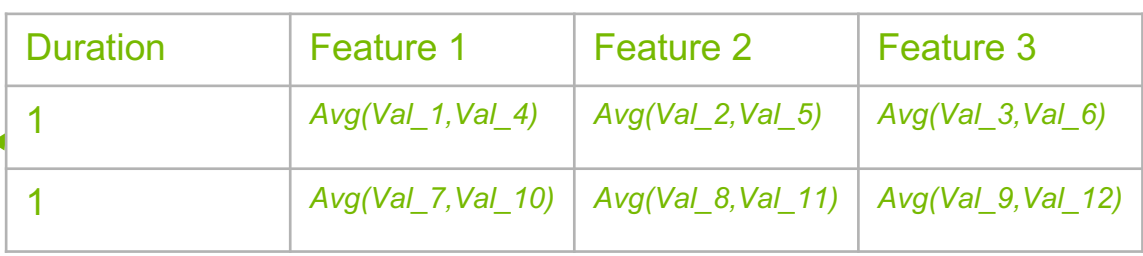

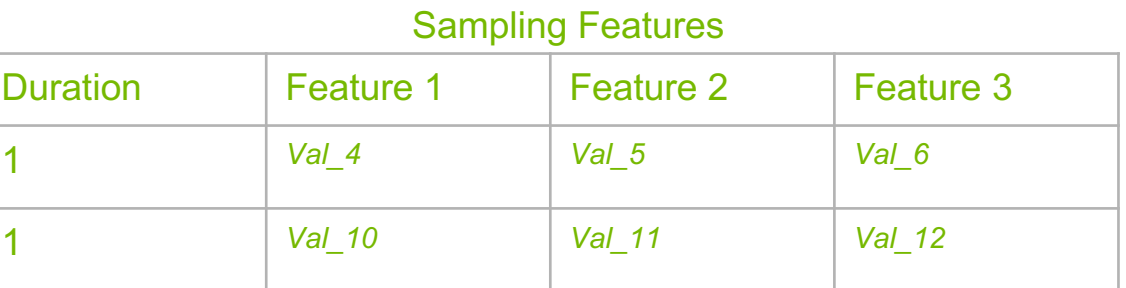

## **[IN THE NEWS](https://www.information-age.com/telecoms-industry-dns-attacks-attacked-slowest-fix-123469037/)**

#### **Telecom**

Operators beware: DDoS attacks-large and small-keep increasing

by Brian Santo | Jun 6, 2017 12:19pm

### **Telecoms industry and DNS attacks: attacked the** most, slowest to fix

Networks are a prized target for hackers, as each attack costs £460,000 on average to remediate

https://www.information-age.com/telecoms-industry-dns-attacks-attacked-slowest-fix-123469037/

#### Telecom operators are not properly prepared for cyber-attacks: A10 Networks

Mobile network operators are not properly prepared for cyber attacks, and the core of 3G and 4G networks is generally not protected.

ETTelecom | Updated: January 15, 2018, 13:41 IST

https://telecom.economictimes.indiatimes.com/news/telecom-operators-are-not-properly-prepared-for-cyberattacks-a10-networks/62504221

### **Hackers Ar Mobile Net New Resear**

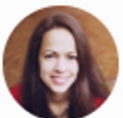

Parmy Olson Forb AI, robotics and the di

https://www.forbes.com/sites/parmyolso

#### **Hack Attack: Sony Co Outage Caused By 'E**

Rip Empson @ripemp / 8 years ago

https://techcrunch.com/2011/04/23/had external-intrusion/

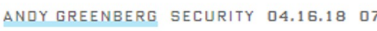

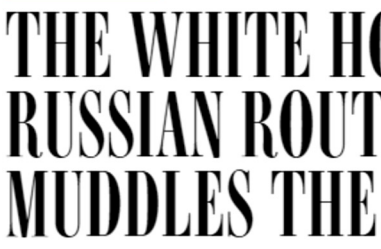

https://www.wired.com/story/white-hou

## **ANOMALY DETECTION IN NETWORKS**

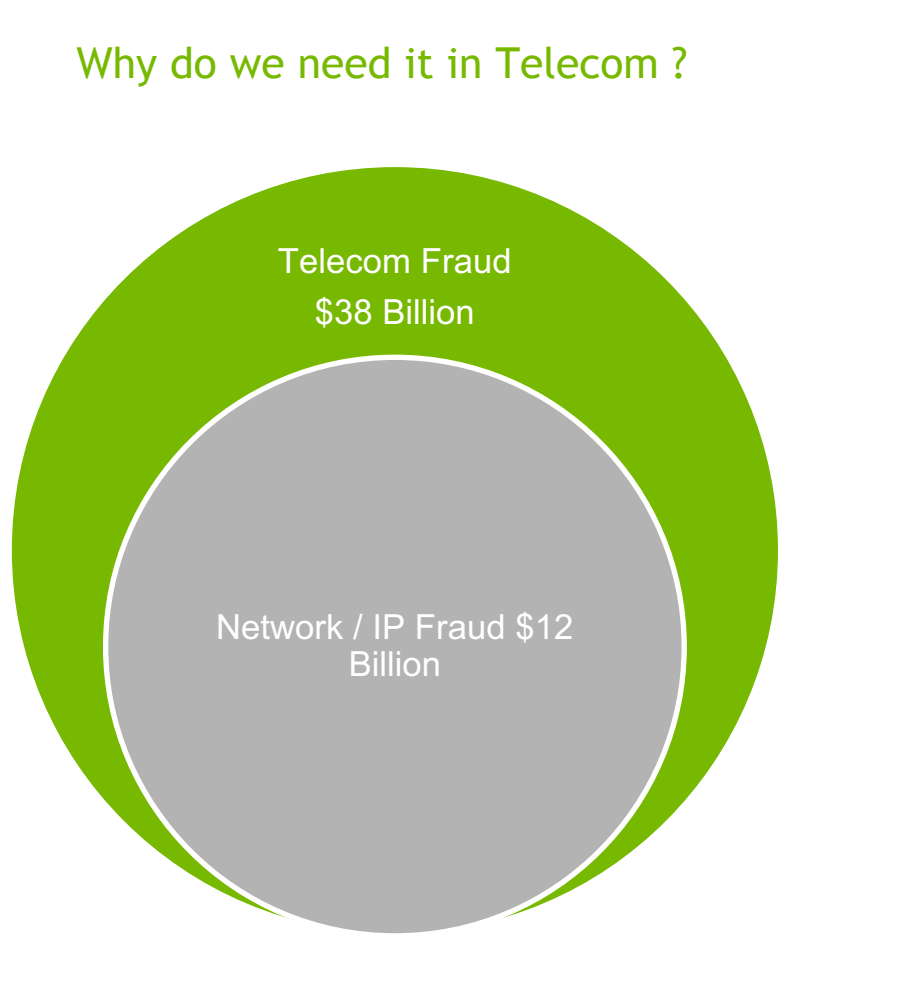

What sort of data can we leverage?

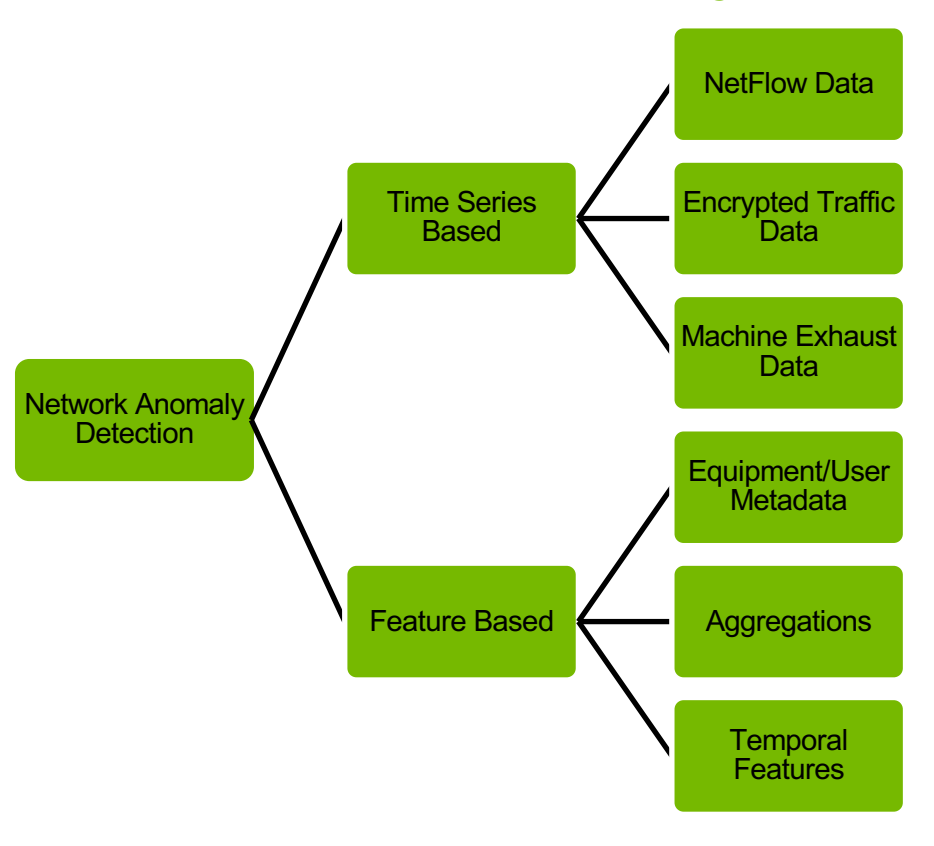

## **DETECTION METHODS IN THIS COURSE**

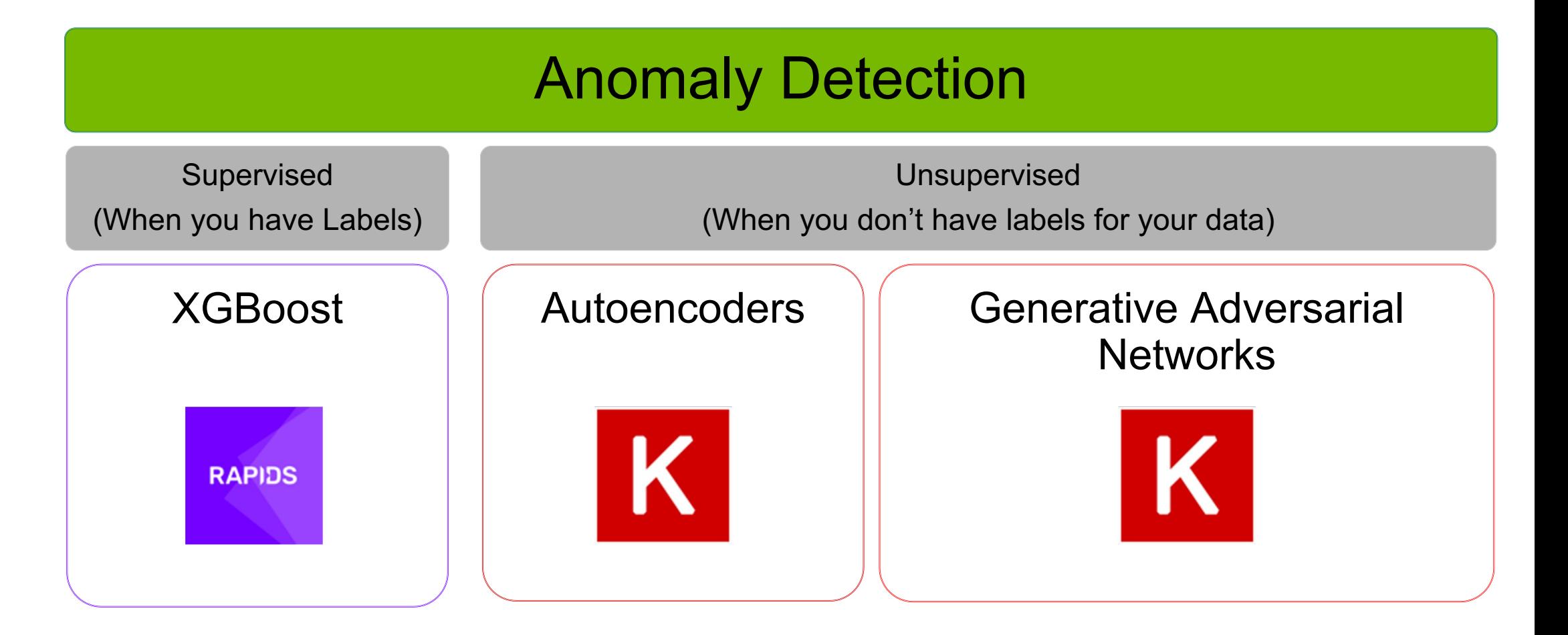

## **GPU ACCELERATED XGBOOST**

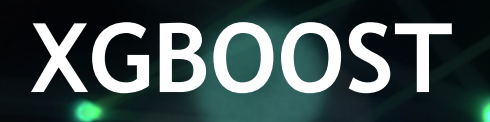

### **Definition**

*XGBoost is an implementation of gradient boosted decision trees designed for speed and performance*.

What 711

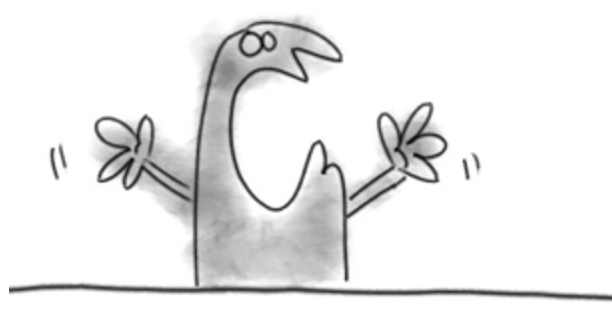

It is a powerful tool for solving classification and regression problems in a supervised learning setting.

### Example of Decision Tree **PREDICT: WHO LIKES COMPUTE**

Like the comp Input: age, gender, occupation, ...

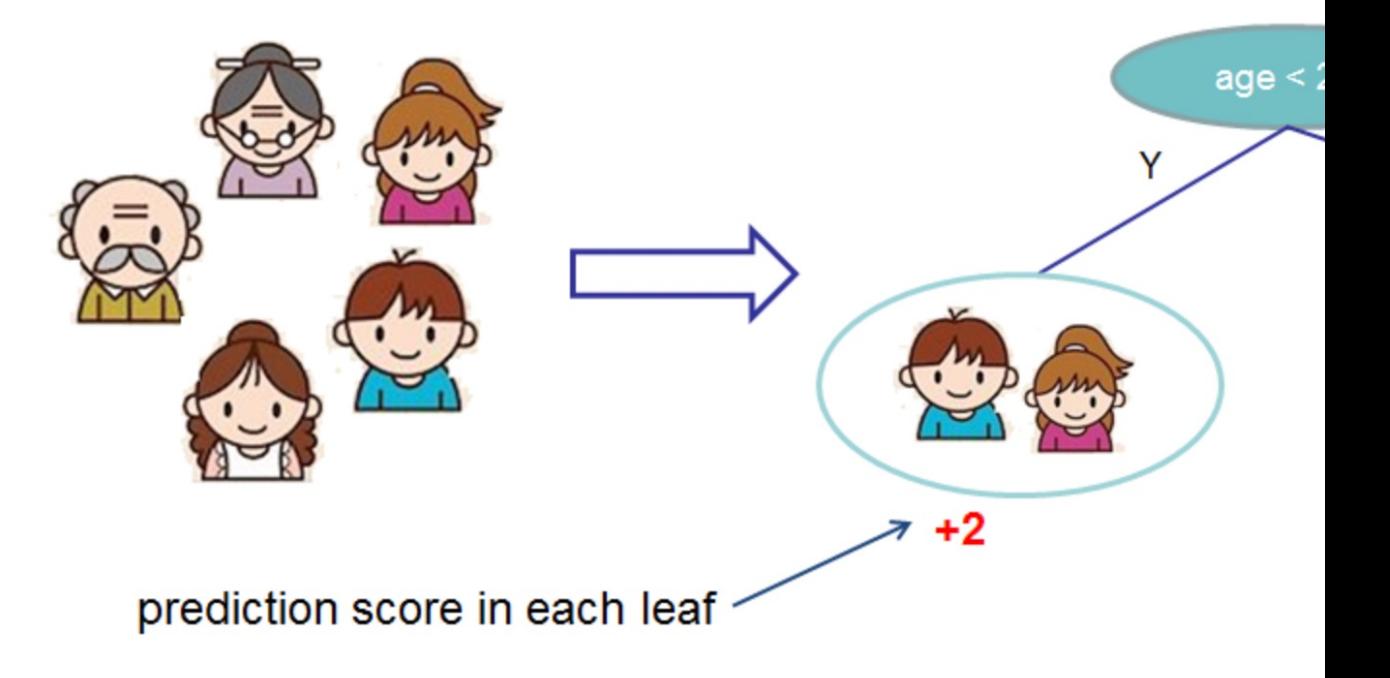

Source: https://goo.gl/eTxVtA

## **ENSEMBLED DECISION TRE**

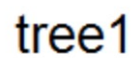

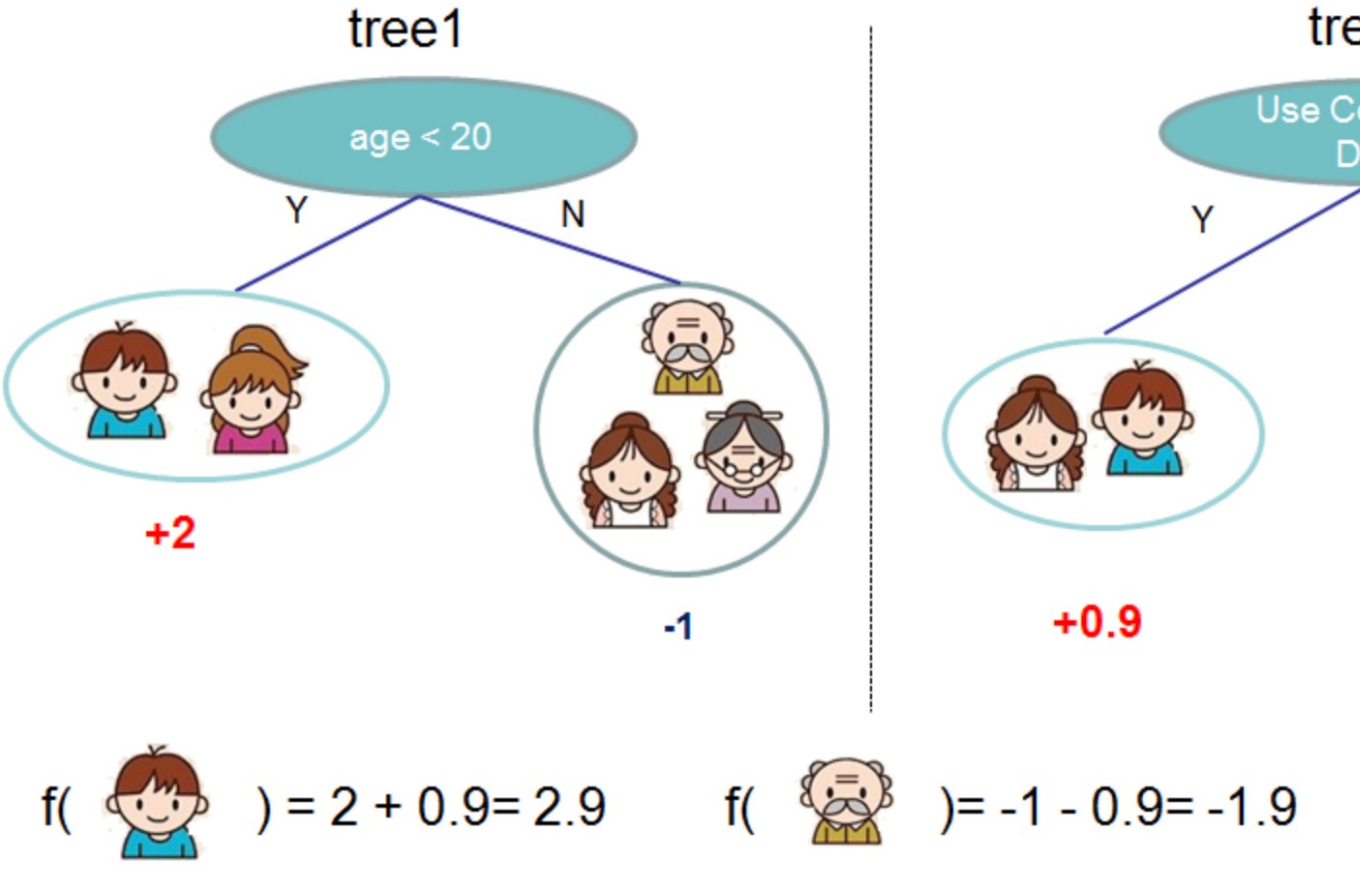

Source: https://goo.gl/eTxVtA

## **GRADIENT BOOSTED TREES FOR STRONGER PREDICTIONS**

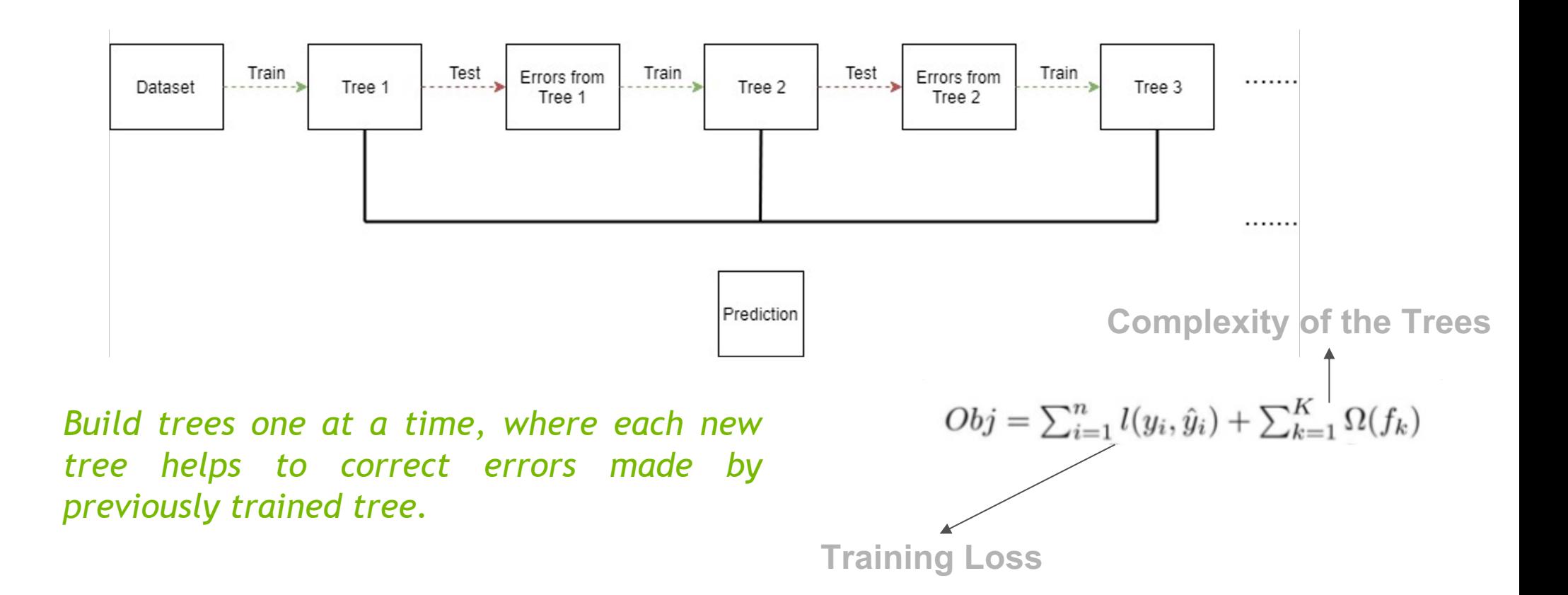

### **Intuitive Example for Tree Construction**

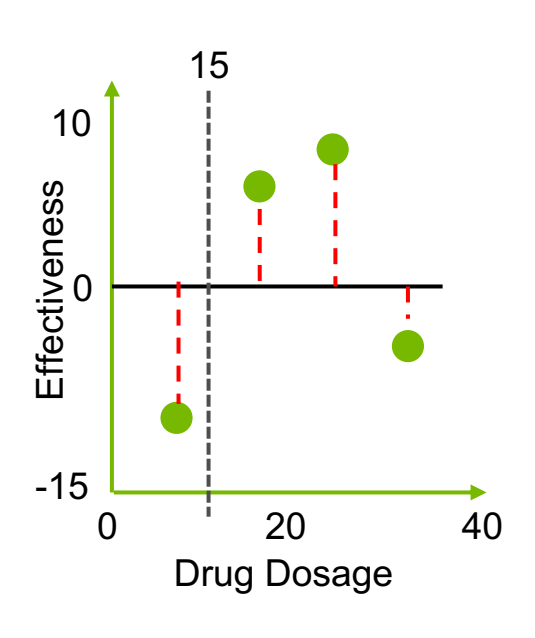

Step 1: Start as a single leaf I: Start as a single lear<br>Input all residuals

Step 2: Calculate similarity score For all residuals

Set Threshold @ Arbitrary Drug Dosage 15

Sum of No. of resid

 $-10.5$ 

### Intuitive Example for Tree Construction

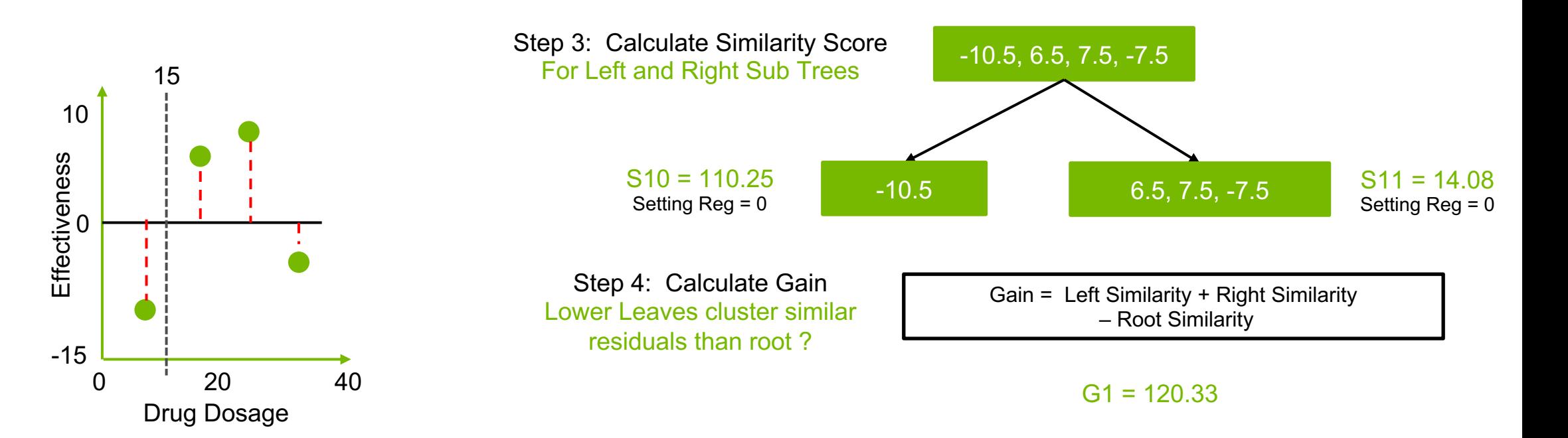

### Intuitive Example for Tree Construction

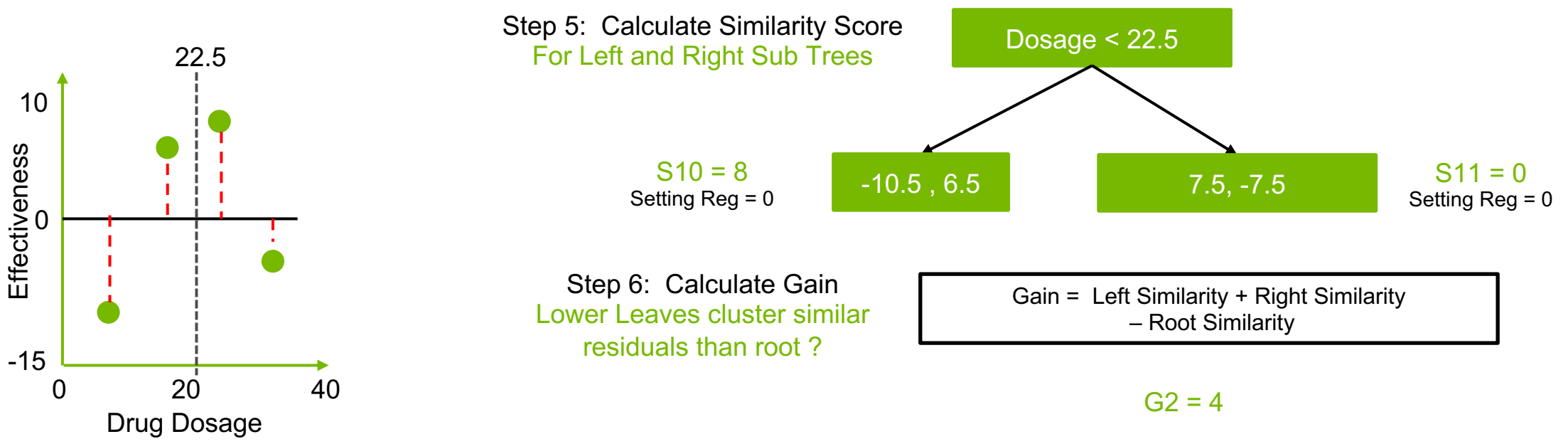

### Intuitive Example for Tree Construction

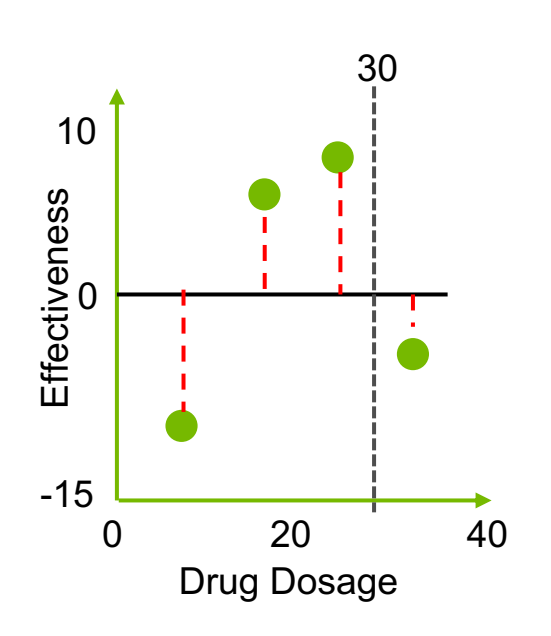

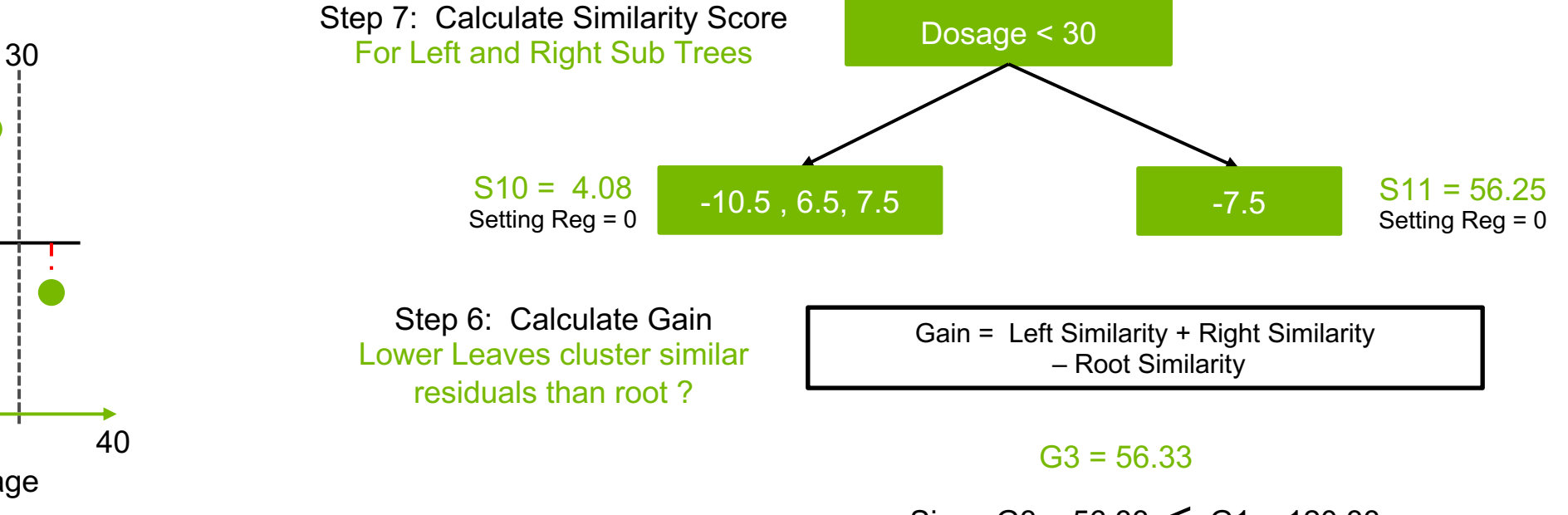

Since G3 =  $56.33 \le G1 = 120.33$ Tree 1 had better split

### Intuitive Example for Tree Construction

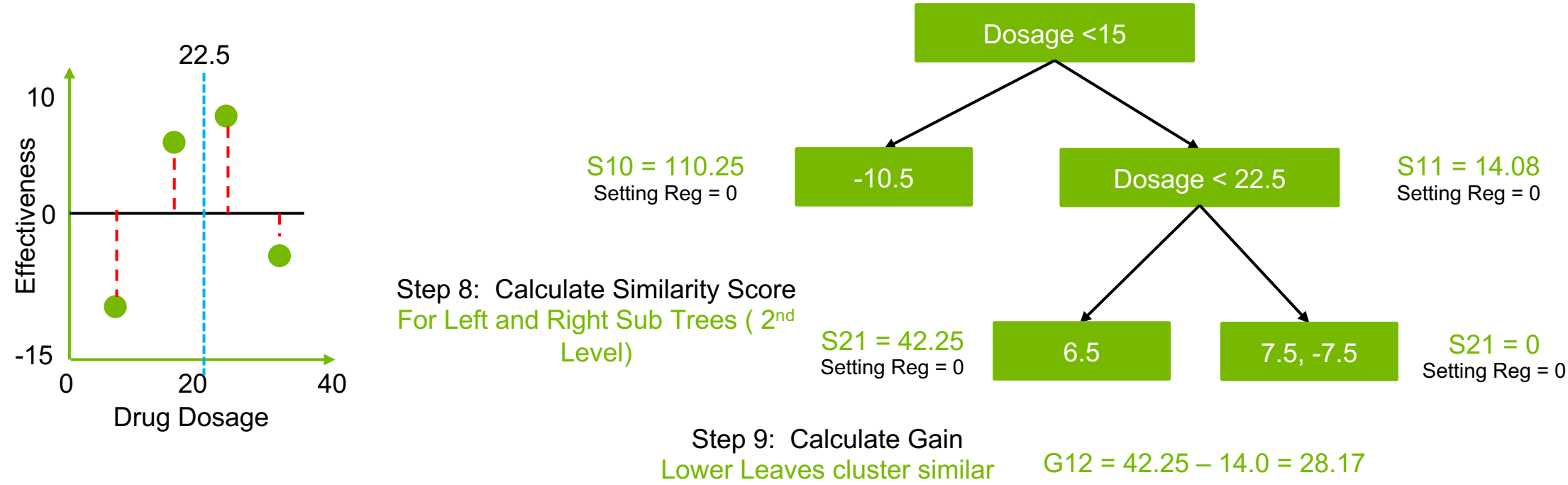

residuals than root ?

### Intuitive Example for Tree Construction

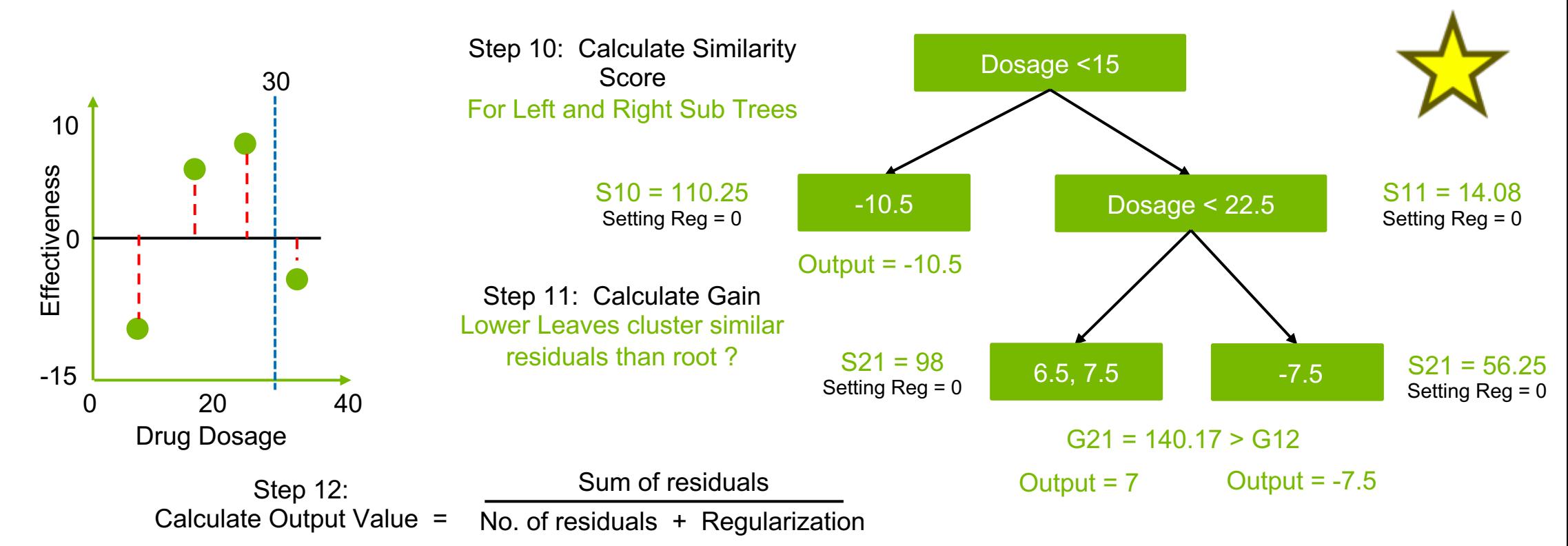

**DEED** 

### Intuitive Example for Tree Construction

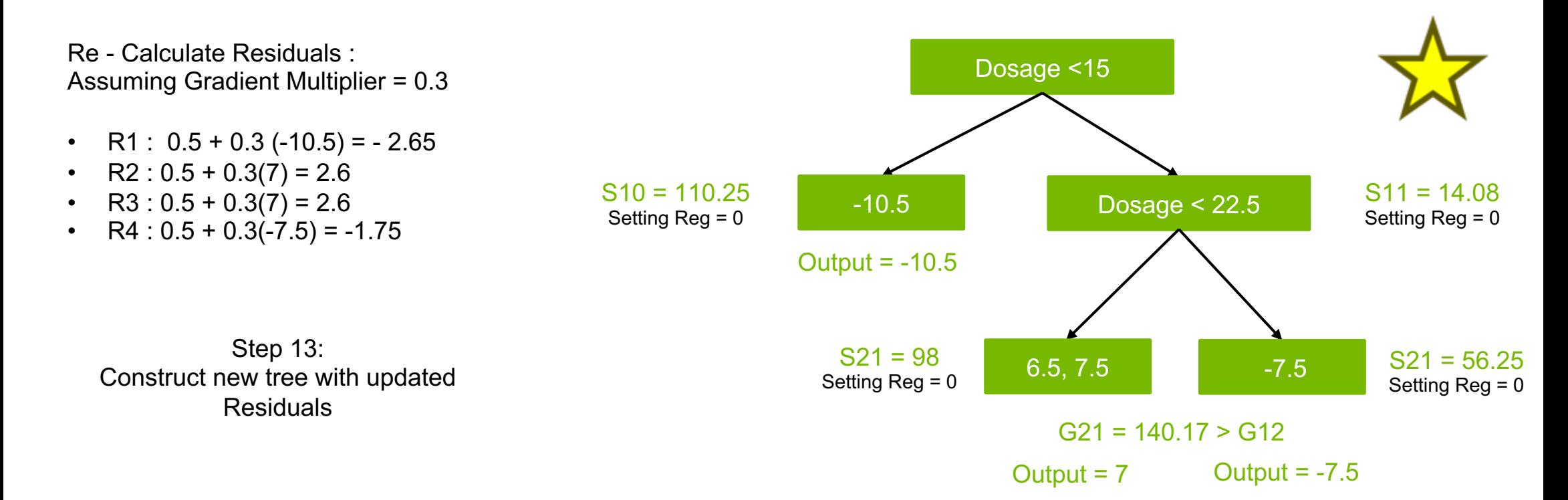

### Single Decision Tree vs Ensembled Decision **TRAINED MODELS VISUALIZATION**

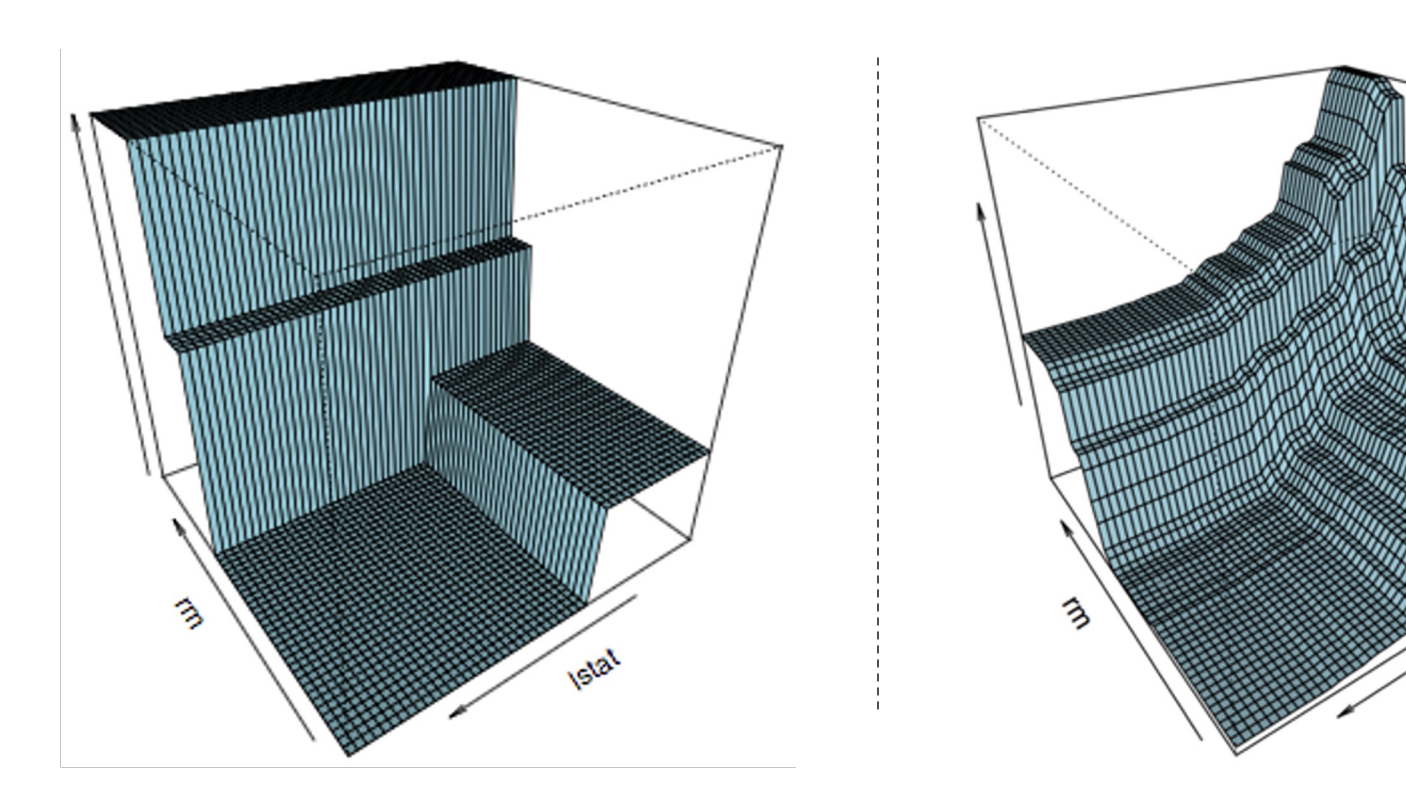

Models fit to the *Boston Housing* Dataset

Source: https://goo.gl/GWNdEm

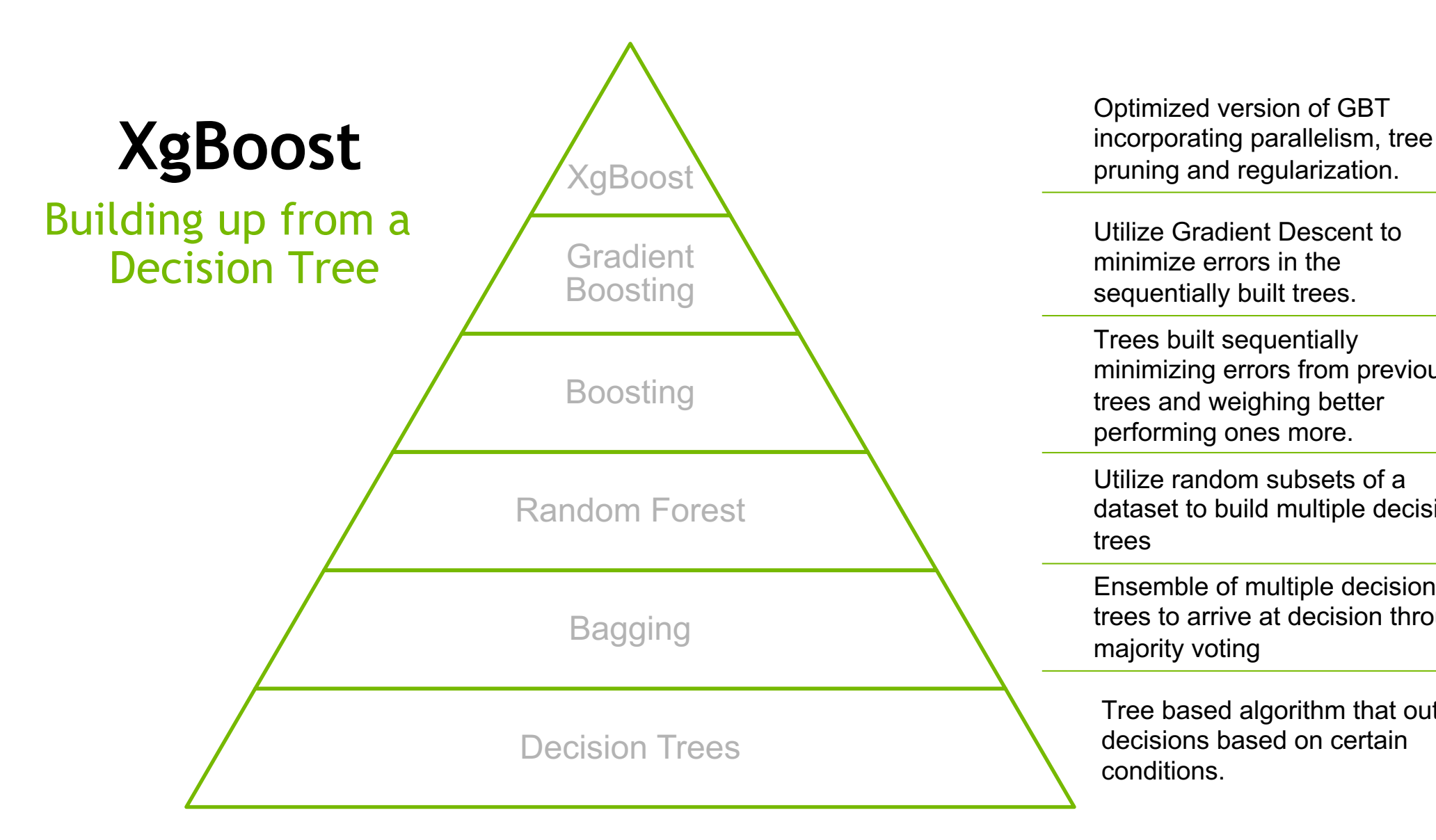

Optimized version of GBT

Utilize Gradient Descent to minimize errors in the sequentially built trees.

Trees built sequentially minimizing errors from previous trees and weighing better performing ones more.

Utilize random subsets of a dataset to build multiple decision trees

Ensemble of multiple decision trees to arrive at decision through majority voting

Tree based algorithm that outputs decisions based on certain conditions.

# **WHY XGBOOST?**

## **ROC CURVE**

### Construction

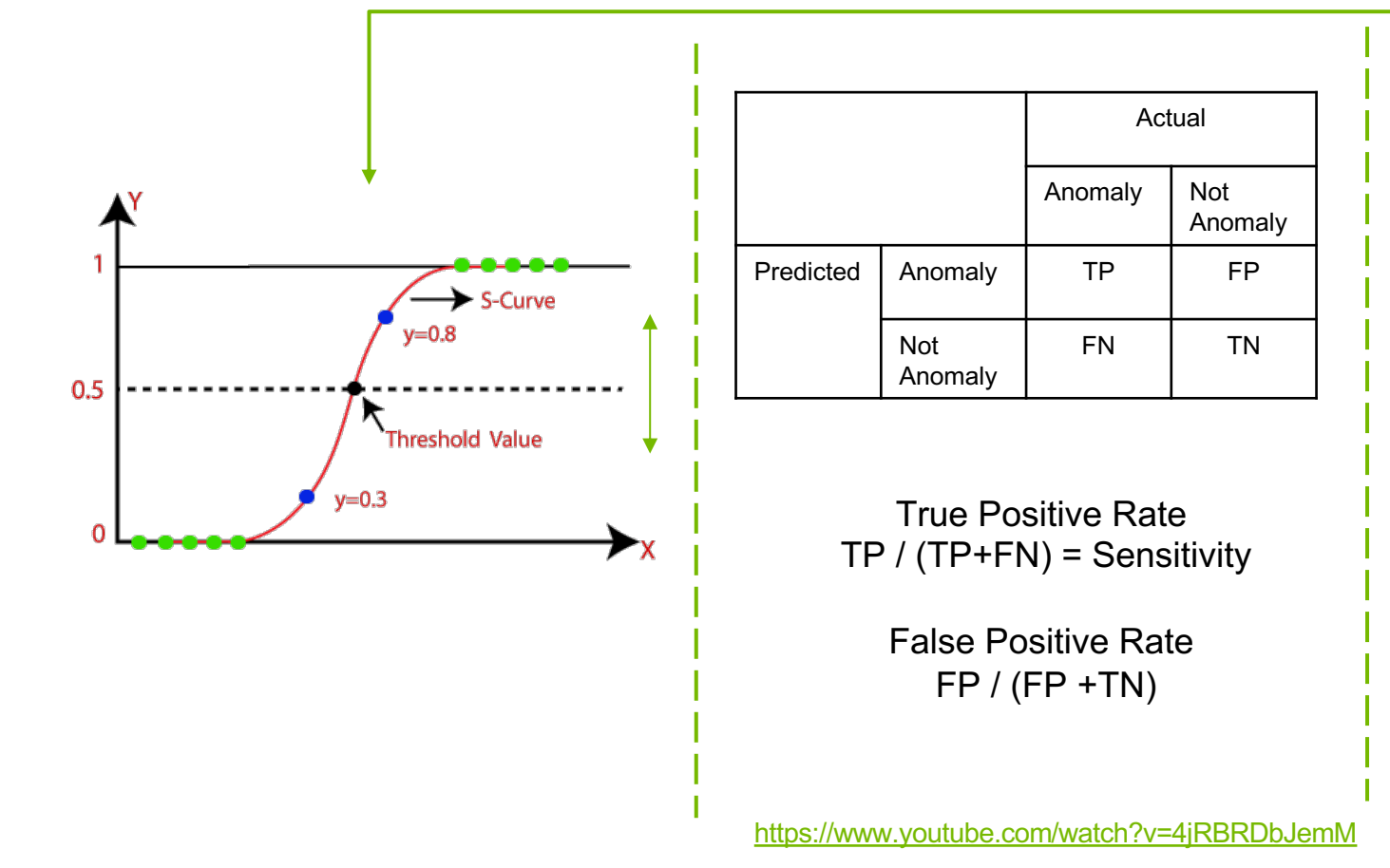

## **ROC CURVE**

### Construction

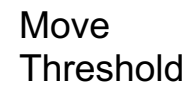

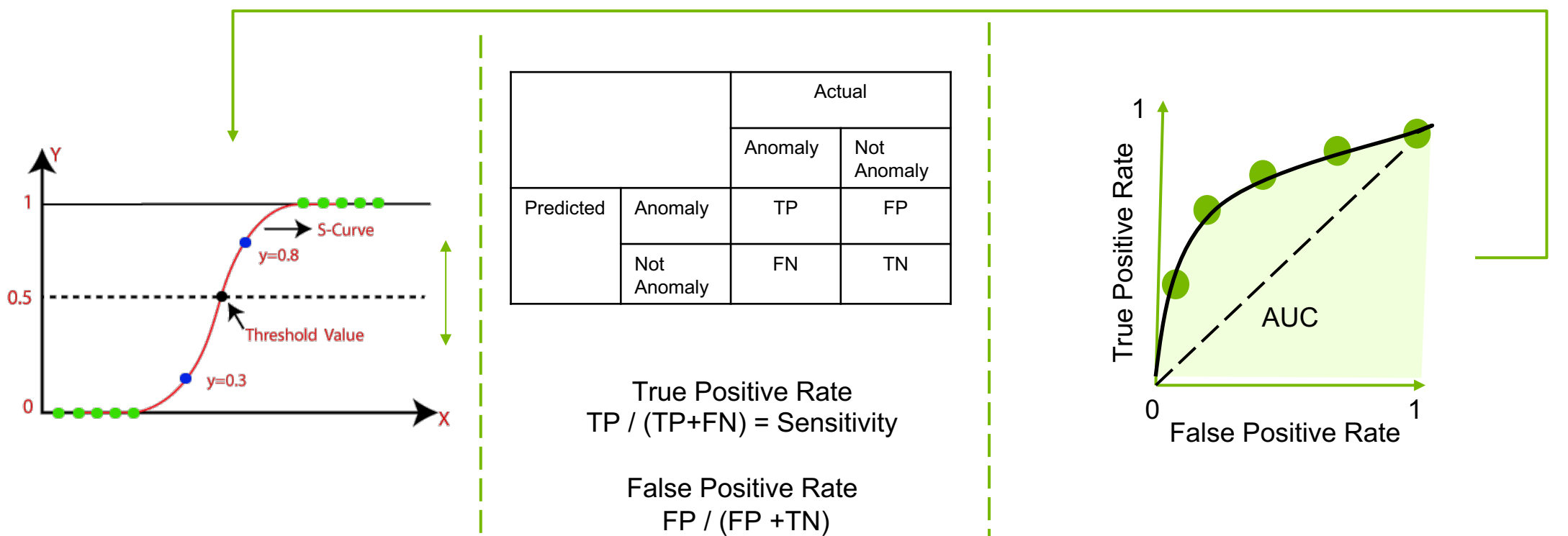

## **ROC CURVE** Interpretation Number of Samples Number of Samples Positive Rate<br>
Pend Positive Rate<br>
0 False Positive Rate<br>
1  $AUC = 0.99$  $~1$ 0 0.5 1 Probability Score
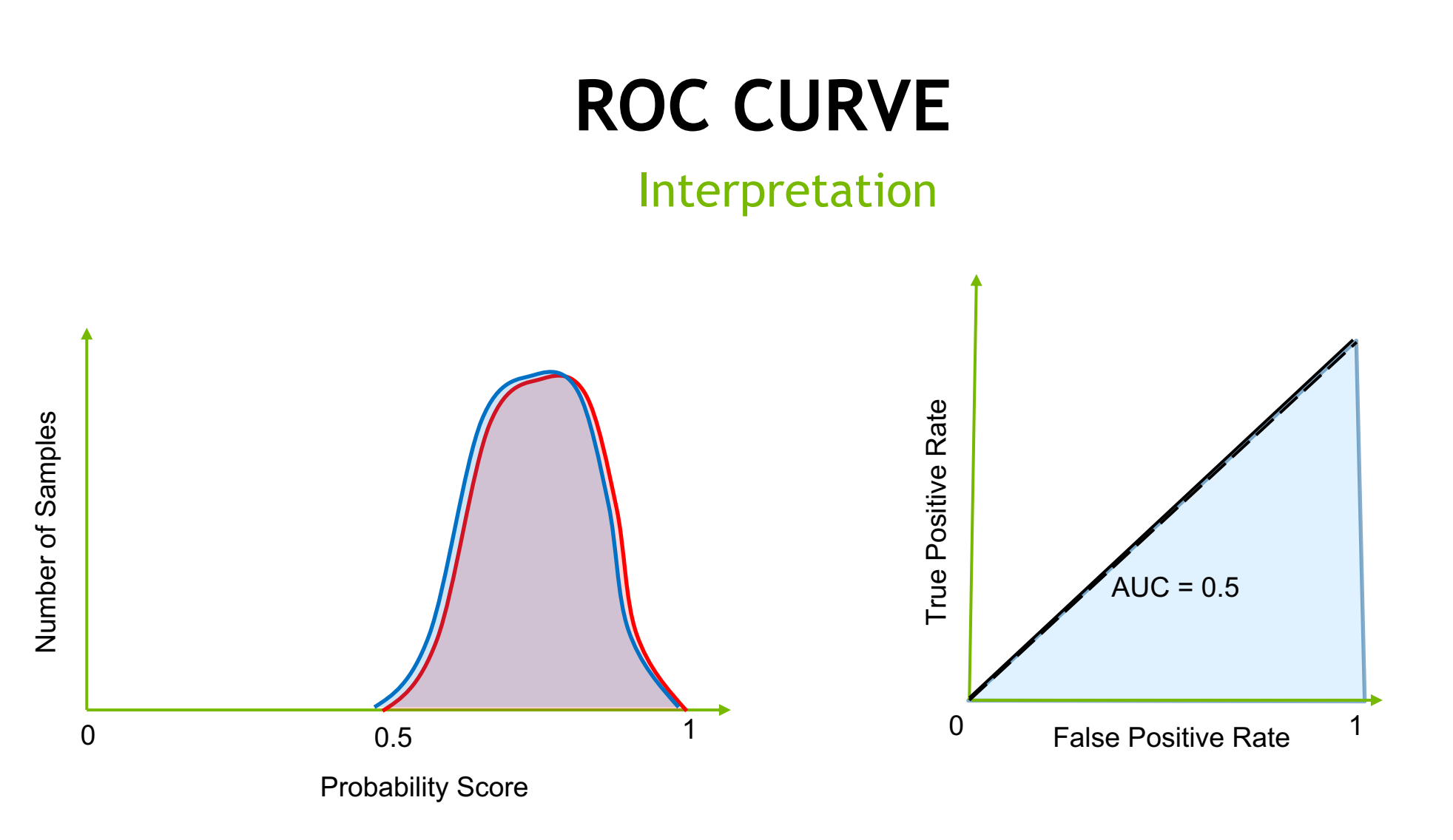

Better the separation between the classes = Better Model / Classifier

# **WHICH ML ALGORITHM PERFOR**

Average rank across 165 ML dataset

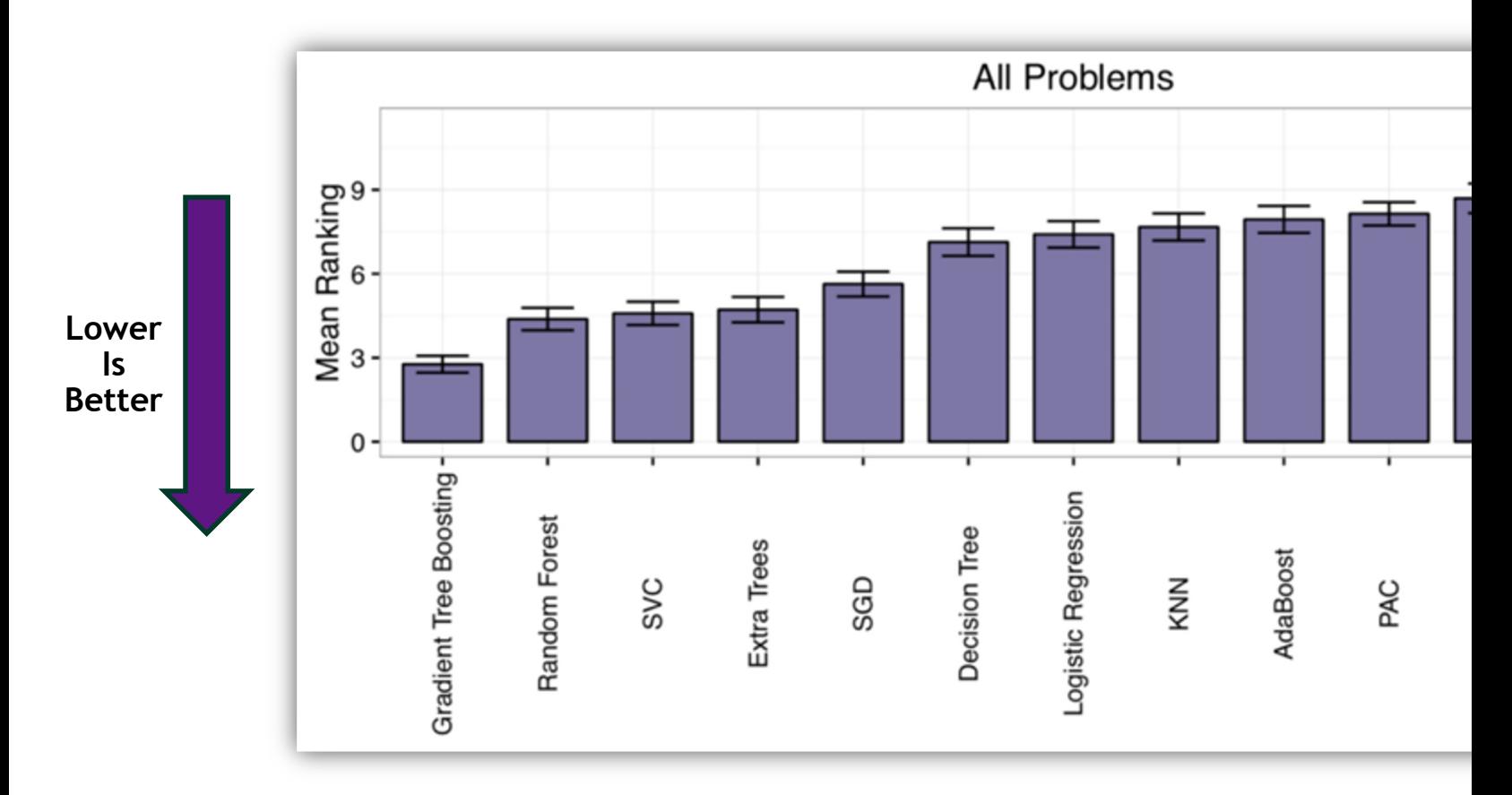

Source: https://goo.gl/R8Y8Pp

## End-to-End Accelerated GPU Data Science **RAPIDS**

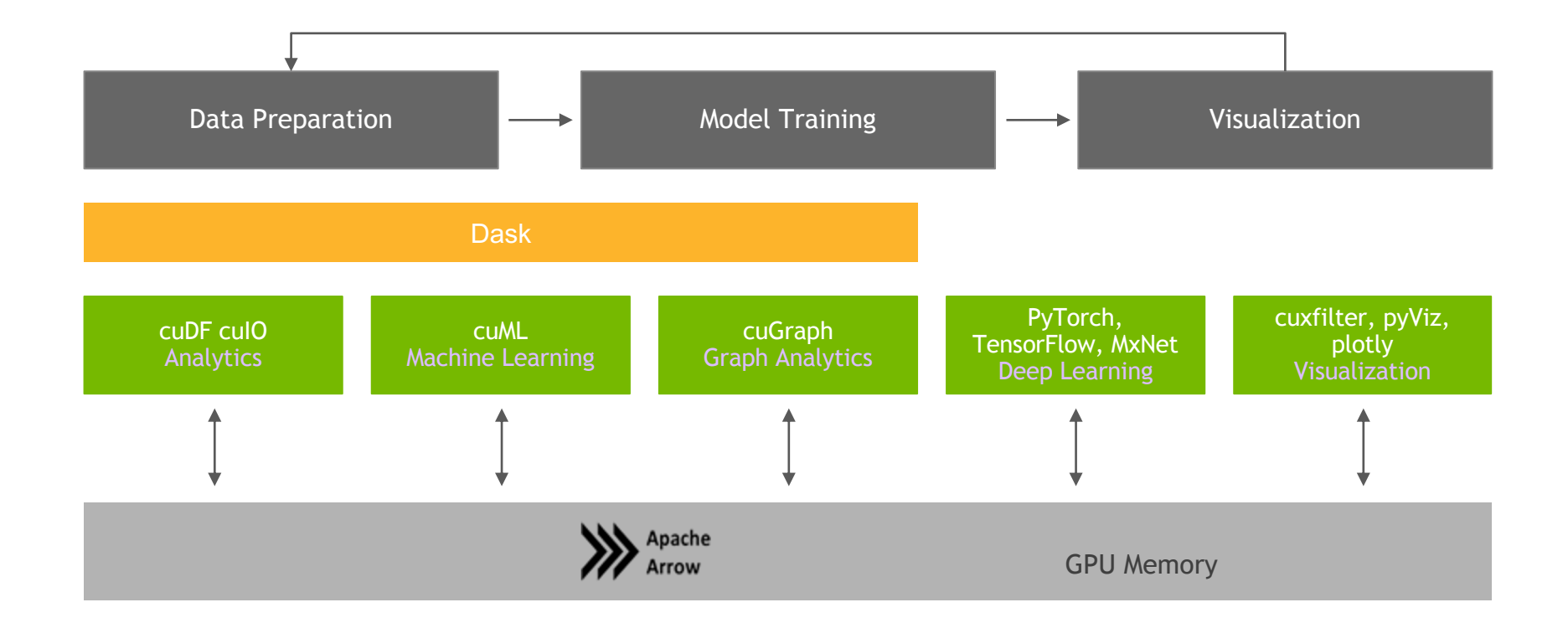

# WHY RAPIDS + XGBOOST?

### **TIME TO TRAIN** Rapid Data Science

Model Selection and Hyper-Parameter **Tuning** 

best\_model = init\_model Test Set Accuracy Test Set Accuracy Test Set Accuracy Test Set Accuracy for (m,h) in zip(models, hyperparams):  $my_model = train(m,h)$ if  $acc(my_model)$  > acc(best\_model): best\_model = my\_model Number of Size of Training Data

Models Trained

# **RAPIDS WITH XGBOOST**

#### Multi-GPU, Multi-Node, Scalability

- XGBoost:
	- Algorithm tuned for eXtreme performance and high efficiency
	- Multi-GPU and Multi-Node Support
- RAPIDS:
	- End-to-end data science & analytics pipeline entirely on GPU
	- User-friendly Python interfaces
	- Relies on CUDA primitives, exposes parallelism and high-memory bandwidth
	- Benefits from DGX system designs (NVLINK, NVSWITCH, dense compute platform)
	- Dask integration for managing workers & data in distributed environments

## Work through the first reflection

#### **1.2 Dataset Modification**

Notice that the dataset has more anomalies than normal data. Reflect for a moment about the implications of having more anomalies might be. Reflect either here in the notebook, on a piece of paper, or with a peer sitting next to you.

Reflection:

We'll come back to test your hypothesis shortly.

#### **Section 3: Impact of Skewed Data**

As we prepared our data, we pointed out that there were more anomalies than normal data and considered the implications of this dataset skew that doesn't match the real world. Take a moment now see how adjusting our dataset impacts performance.

```
In [2]: def reduce anomalies(df, pct anomalies=.01):
            labels = df['label'] . copy()is anomaly = labels != 'normal.'
            num normal = np.sum(-is anomaly)num anomalies = int(pct anomalies * num normal)
            all anomalies = labels[labels != 'normal.']
            anomalies to keep = np.random.choice(all anomalies.index, size=num anomalies, replace=False)
            anomalous data = df.iloc[anomalies to keep].copy()normal data = df[-is anomaly].copy()new df = pd.concat([normal data, anomalous data], axis=0)return new df
```

```
In [ ]: df = reduce anomalies(df)
```
Let's see what anomalies we have after the reduction.

```
In [ ]: ]p d.DataFrame(df['label'].value counts() )
```
Return to data preprocessing and rerun cells to this point, comparing and contrasting performance. Again, reflect below, on paper, or with a peer. Reflect on why the reduction of anomalies had the impact that it did.

What was the impact of reducing anomalies in the dataset and why do you think that is?

Answer:

## **Multi-Class Classifier Challenge**

In the field below, set up dtrain, dtest, evals, and model as exemplified when we trained our binary classifier.

Note: Multiclass labels are in y\_train and y\_test. Hint: Control F will help you find dtrain, dtest, evals and model.

You can see how adding multiple classes doesn't increase the complexity in training this type of model.

*%time*  $In \t1:$ 

> $dtrain = #SEE BINARY CLASSIFIER FOR HINT##$ dtest =  $\# \# \textit{SEE}$  BINARY CLASSIFIER FOR HINT## evals =  $\# \# \text{SEE BINARY CLASSIFIER FOR HINT##}$  $model$  = ##SEE BINARY CLASSIFIER FOR HINT##

## **CATEGORICAL FEATURES**

### One-hot encoding vs Entity Embedding

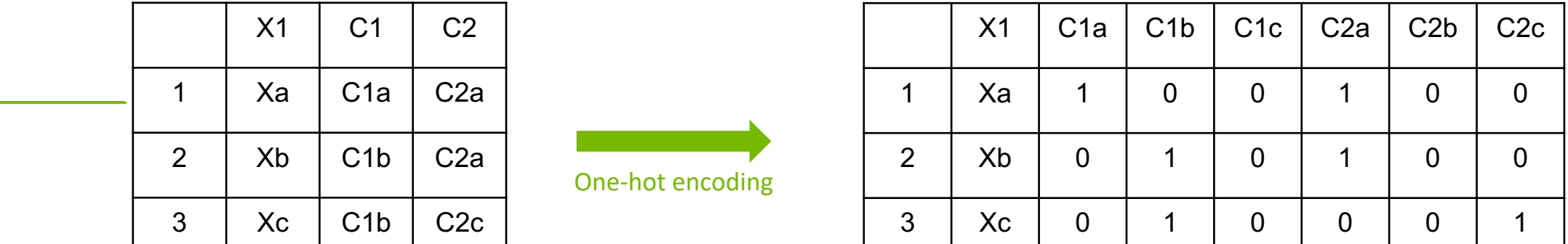

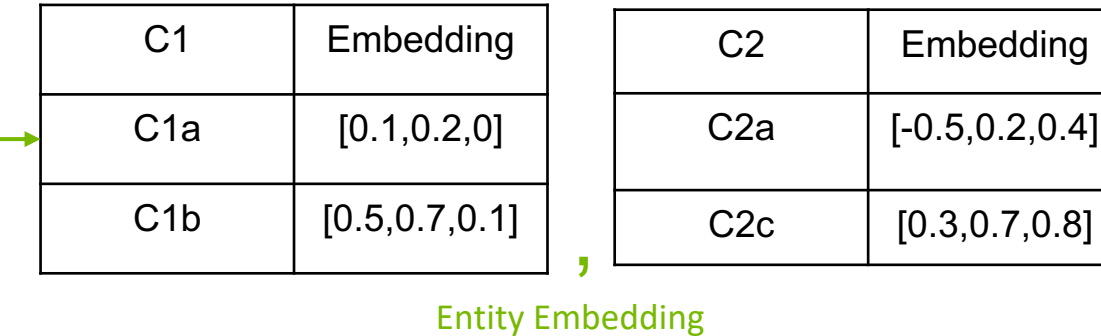

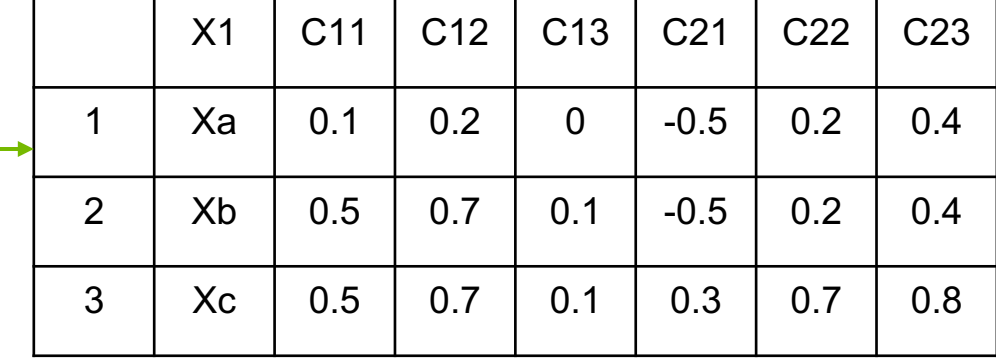

## **EMBEDDING CATEGORICAL FEATURES**

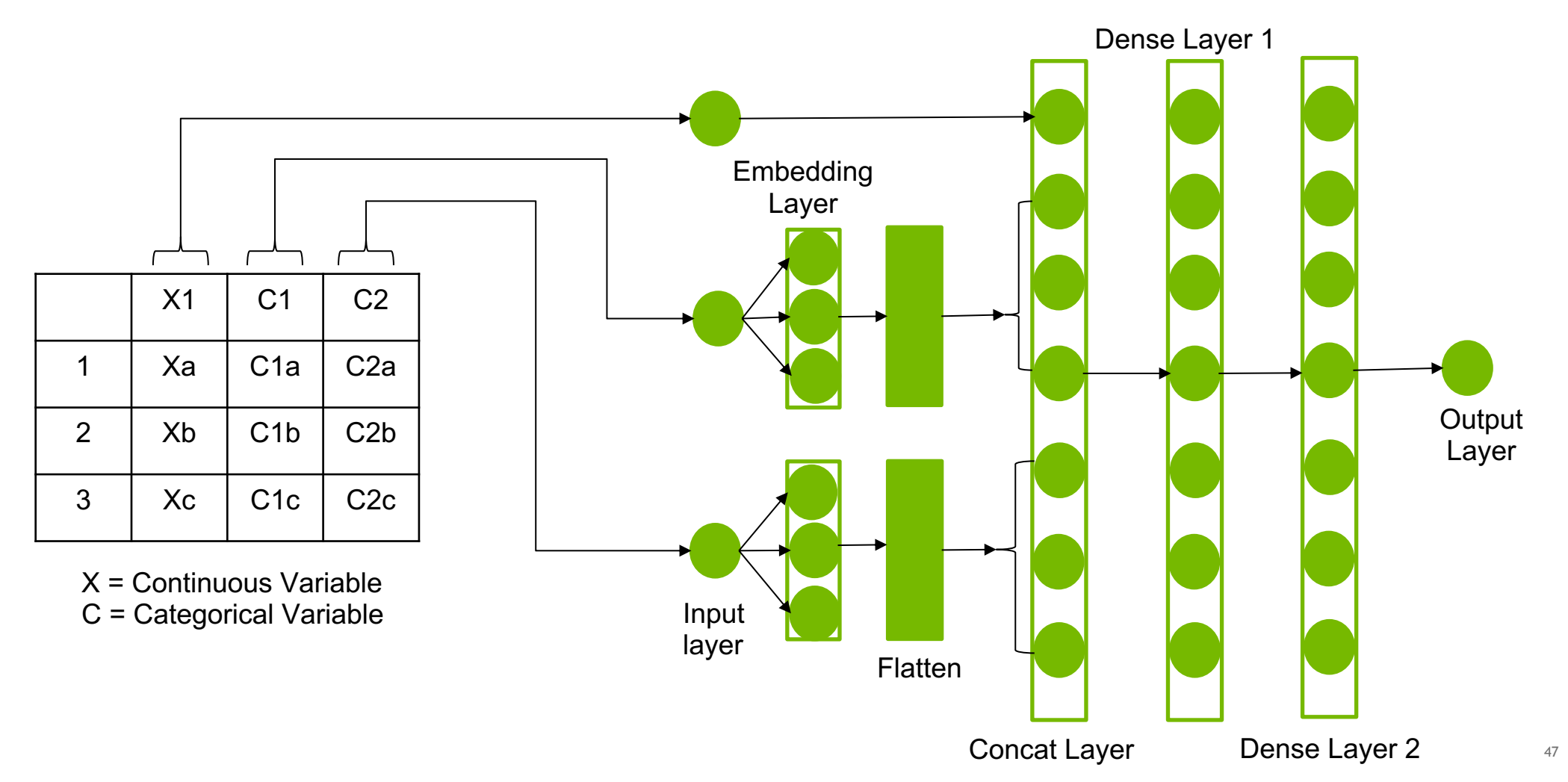

**B** DVIDIA

## **ERROR METRICS**

### Comparing the different Metrics

**Mean Absolute Error (MAE)**: This measures the absolute average distance between the real data and the predicted data, but it fails to punish large errors in prediction.

**Mean Square Error (MSE)**: This measures the squared average distance between the real data and the predicted data. Here, larger errors are well noted (better than MAE). But the disadvantage is that it also squares up the units of data as well. So, evaluation with different units is not at all justified.

**Root Mean Squared Error (RMSE)**: This is actually the square root of MSE. Also, this metrics solves the problem of squaring the units.

$$
MAE = \frac{1}{N} \sum_{i=1}^{N} |y_i - \hat{y}|
$$

$$
MSE = \frac{1}{N} \sum_{i=1}^{N} (y_i - \hat{y})^2
$$

$$
RMSE = \sqrt{MSE} = \sqrt{\frac{1}{N} \sum_{i=1}^{N} (y_i - \hat{y})^2}
$$

## **Auto-Encoder on Time-series Data**

Bonus

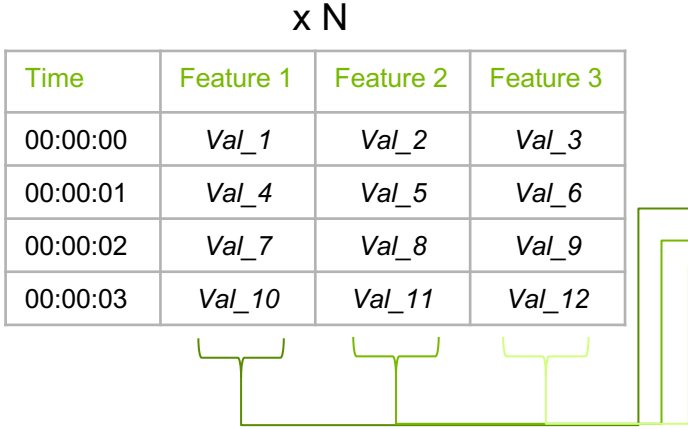

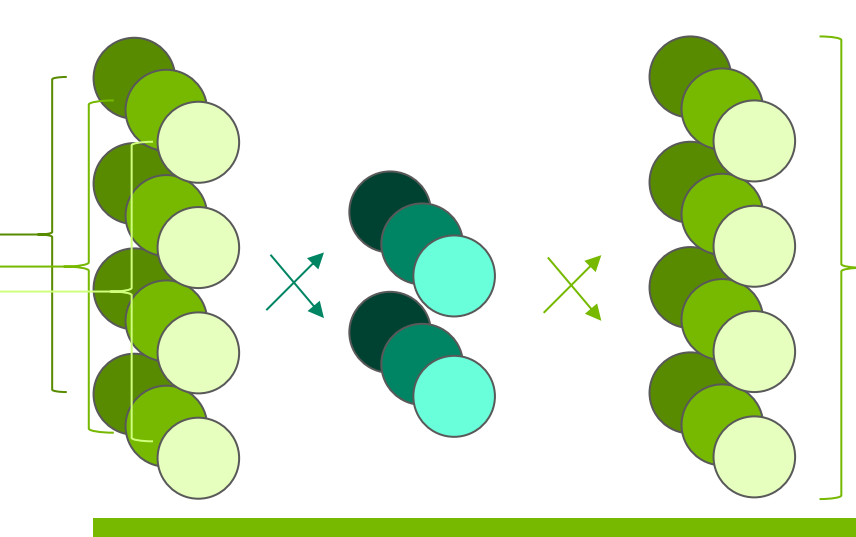

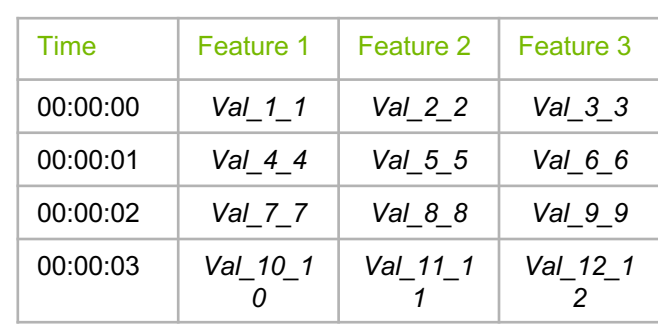

. Reconstruction Error – Training Performance

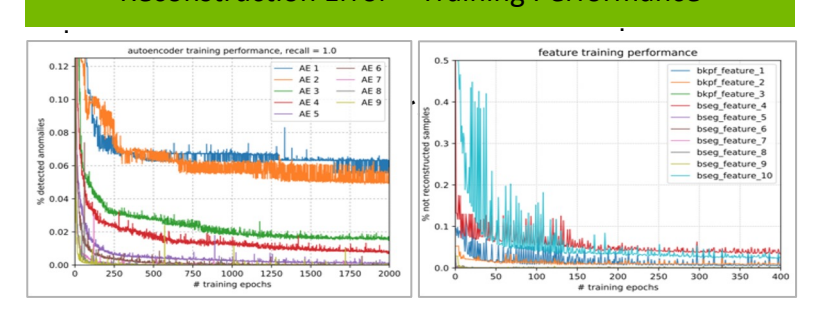

### **LAB 2 HANDS-ON**

Lab2.ipynb

 $\Box$  +  $\mathbb{X}$   $\Box$   $\Box$   $\blacktriangleright$   $\Box$  C Markdown  $\vee$ 

 $\times$ 

#### Network Anomaly Detection using Autoencoders 1

Welcome to the second lab of this series!

In the previous lab we used XGBoost, a powerful and efficient tree based algorithm for classification of anomalies. We were able to near perfectly identify the anomalous data in the KDD99 dataset and which type of anomaly occurred. However, in the real-world labeled data can be expensive and hard to come by. Especially with network security, zero-day attacks can be the the most challenging and also the most important attacks to detect.

So how do we approach this problem?

For starters, we could have security analysts investigate the network packets and label anomalous ones. But that solution doesn't scale well and our models might have difficulty identifying attacks that haven't occurred before.

Our solution will be to use unsupervised learning. Unsupervised learning is the class of machine learning and deep learning algorithms that enable us to draw inferences from our dataset without labels.

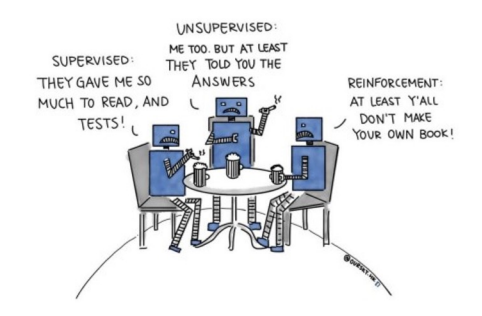

In this lab we will use autoencoders (AEs) to detect anomalies in the KDD99 dataset. There are a lot of advantages to using autoencoders for detecting anomalies. One main advantage is the that AEs can learn non-linear relationships in the data.

While we will not be using the labels in the KDD99 dataset explicitly for model training, we will be using them to evaluate how well our model is doing at detecting the anomalies. We will also use the labels to see if the embedding the anomalies in latent space according to the type anomaly.

 $[1]:$  # Import libraries that will be needed for the lab import numpy as np import pandas as pd import matplotlib.pyplot as plt from IPython.display import Image

from sklearn.preprocessing import MinMaxScaler from sklearn.model\_selection import train\_test\_split from sklearn.metrics import mean\_squared\_error from cklosen matrice import roc curve suc confucion matrix Python  $3$   $\bigcirc$ 

## Choose one

How does the ratio of anomalies to normal data impact results and why?

Recall that when using XG Boost, the ratio didn't impact training meaningfully. Anomalies were simply a class of our dataset, not made special in any way by their rare nature. Using AutoEncoders, you'll see that that's no longer true. We'll explore the questions of how rare is rare enough? and how does that impact our ability to identify multiple classes of anomalies?.

In the cell below, choose to either use 1% or 5% anomaly in your dataset by setting the pct anomalies parameter to .01 or .05 respectively. If you are taking this in an in-person workshop, choose a partner and do both so you can compare and contrast.

```
pct anomalies = \## .01 or .05##
In \lceil \cdot \rceil:
```
 $In<sub>f</sub>$ !python preprocess data.py --pct anomalies \$pct anomalies  $\Box$ 

# **THANK YOU!**

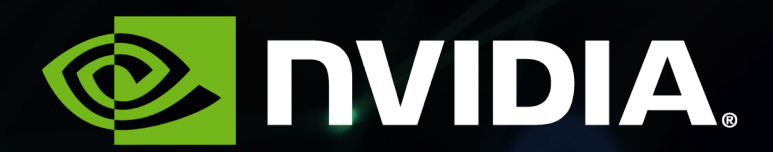

## **SHORT RECAP**

 $-2500$ 

 $-2000$ 

 $-1500$ 

1000

 $-500$ 

- 0

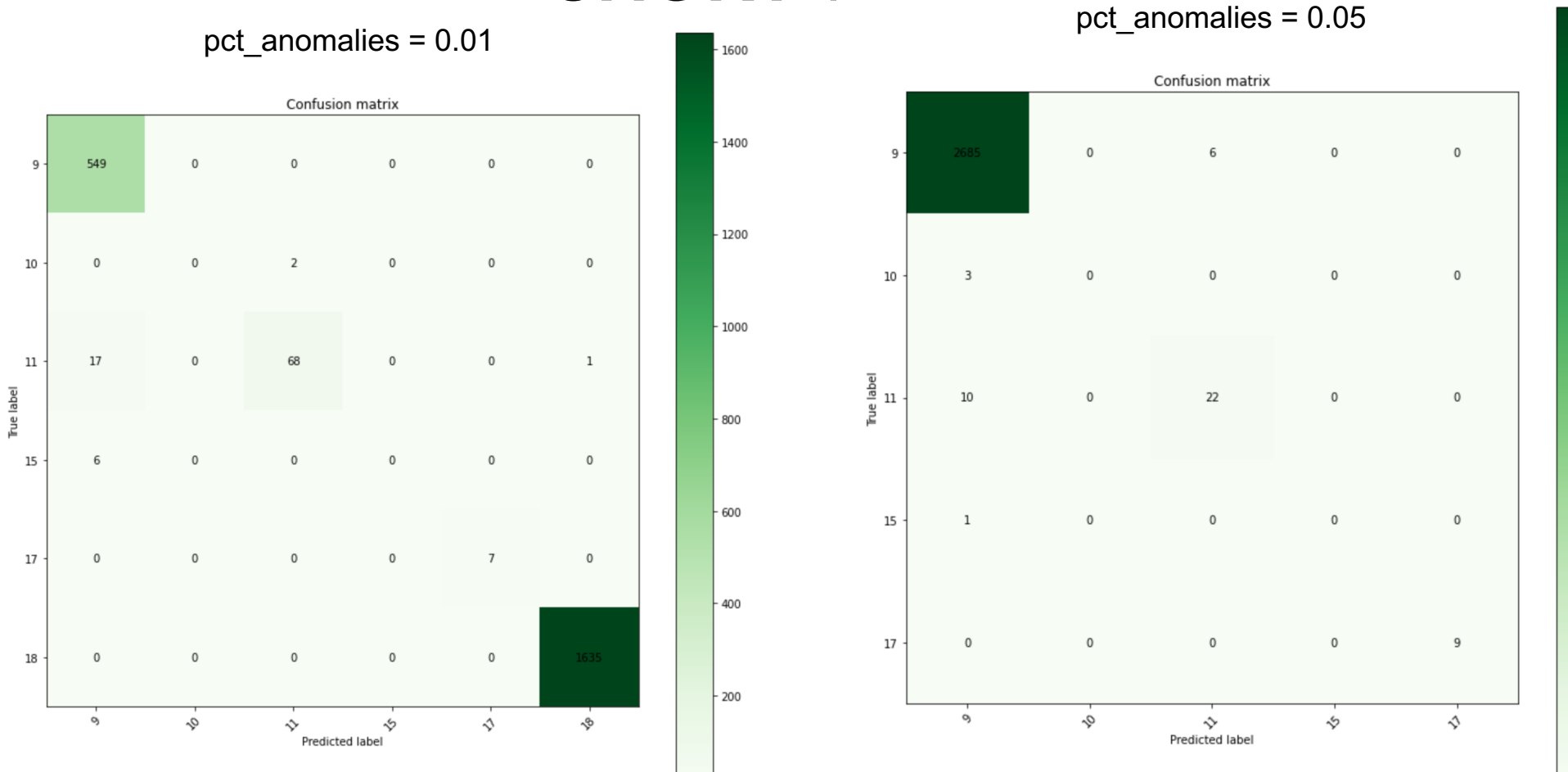

- 0

# **LAB 3**

# **WHAT IF YOU HAD NO IDEA WHAT YOUR ANOMALIES ARE GOING TO LOOK LIKE?**

## **LAB 3**

# **(OR) YOUR DATA DOES NOT FOLLOW A GAUSSIAN DISTRIBUTION?**

## **GENERATIVE ADVERSARIAL NETWORKS**

- A generative model that learns to generate samples that have the same characteristics as the samples in the dataset.
- The Generator,  $G$ , produces fake samples
- The discriminator, 'D', receives samples from both G and the dataset.
- During Training: The generator tries to fool the discriminator by outputting values that resemble real data and the discriminator tries to become better at distinguishing between the real and fake data.

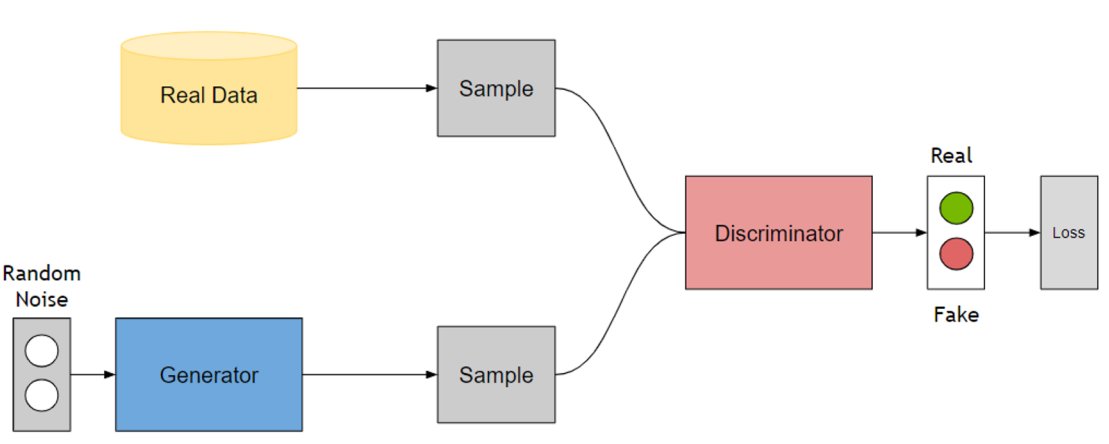

## **GAN APPLICATIONS**

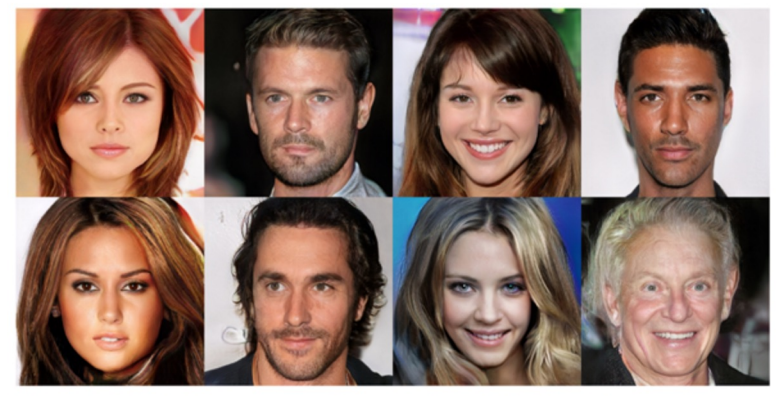

Figure 5:  $1024 \times 1024$  images generated using the CELEBA-HQ dataset. See Appendix F for a larger set of results, and the accompanying video for latent space interpolations.

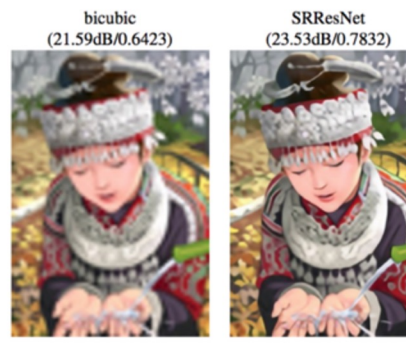

Figure 2: From left to right: bicubic interpolation, deep residu adversarial network optimized for a loss more sensitive to human SSIM are shown in brackets.  $[4 \times$  upscaling]

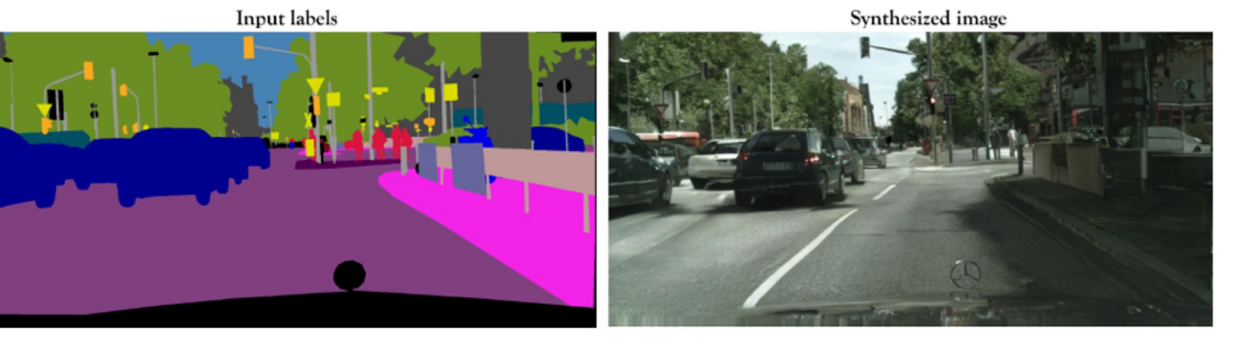

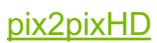

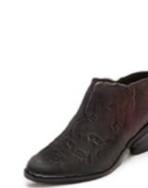

STEP 1

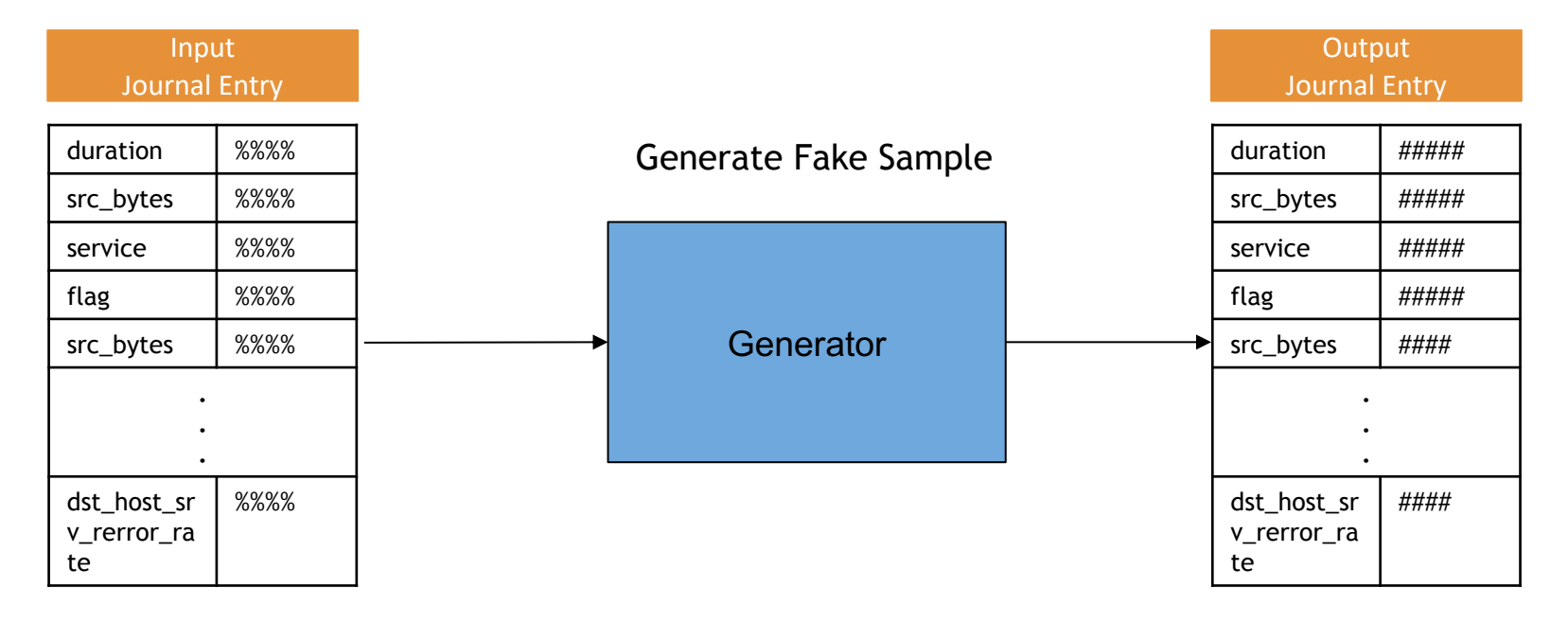

Meaningless Output

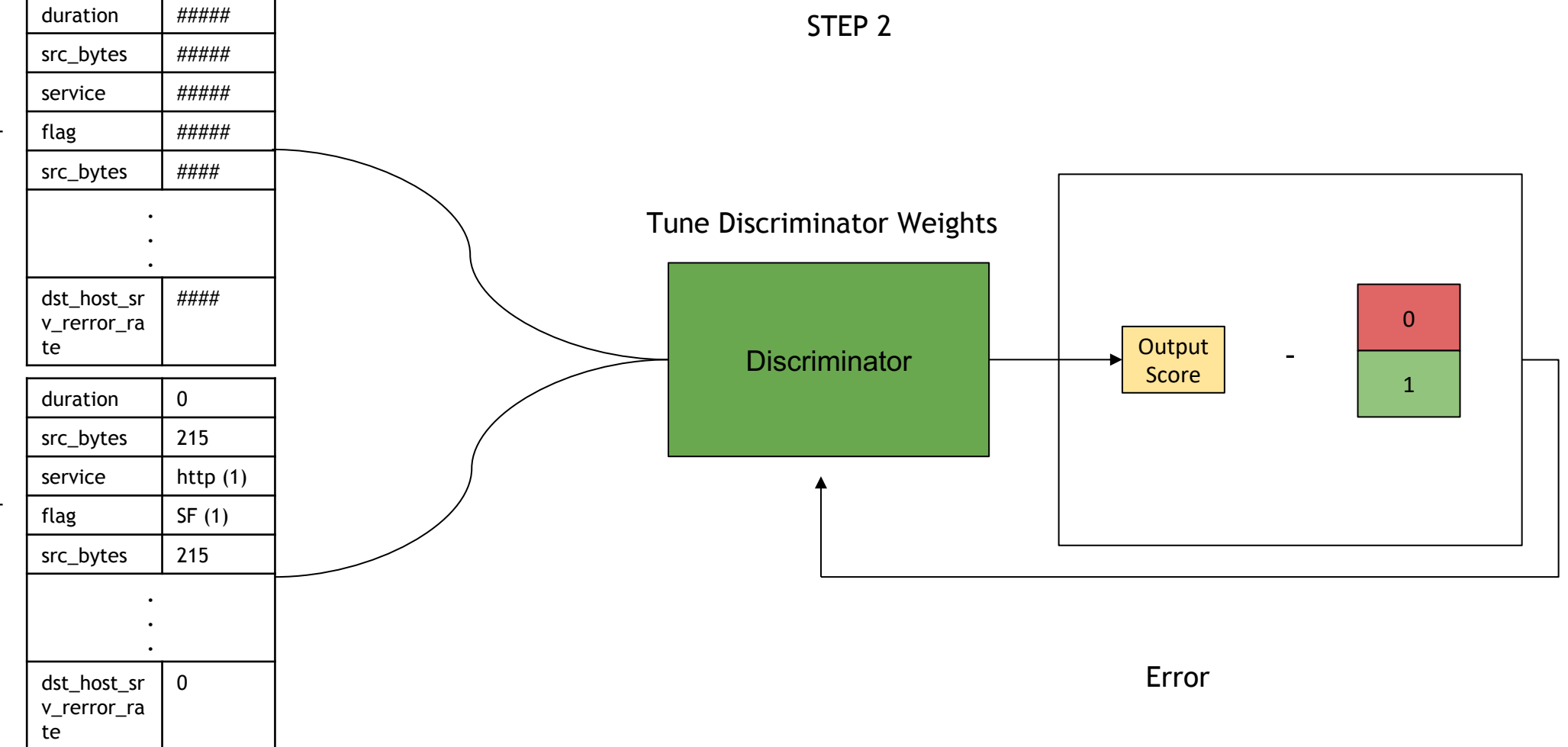

Real Data Sample Real Data Sample

STEP 3

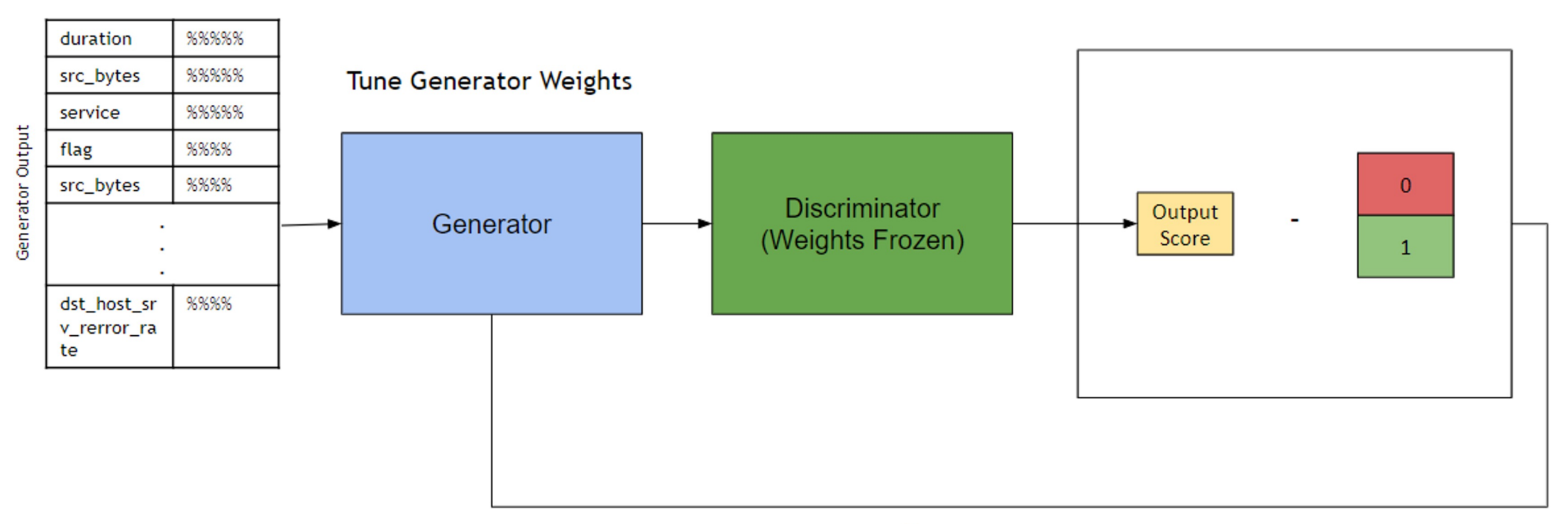

BACK TO STEP 1

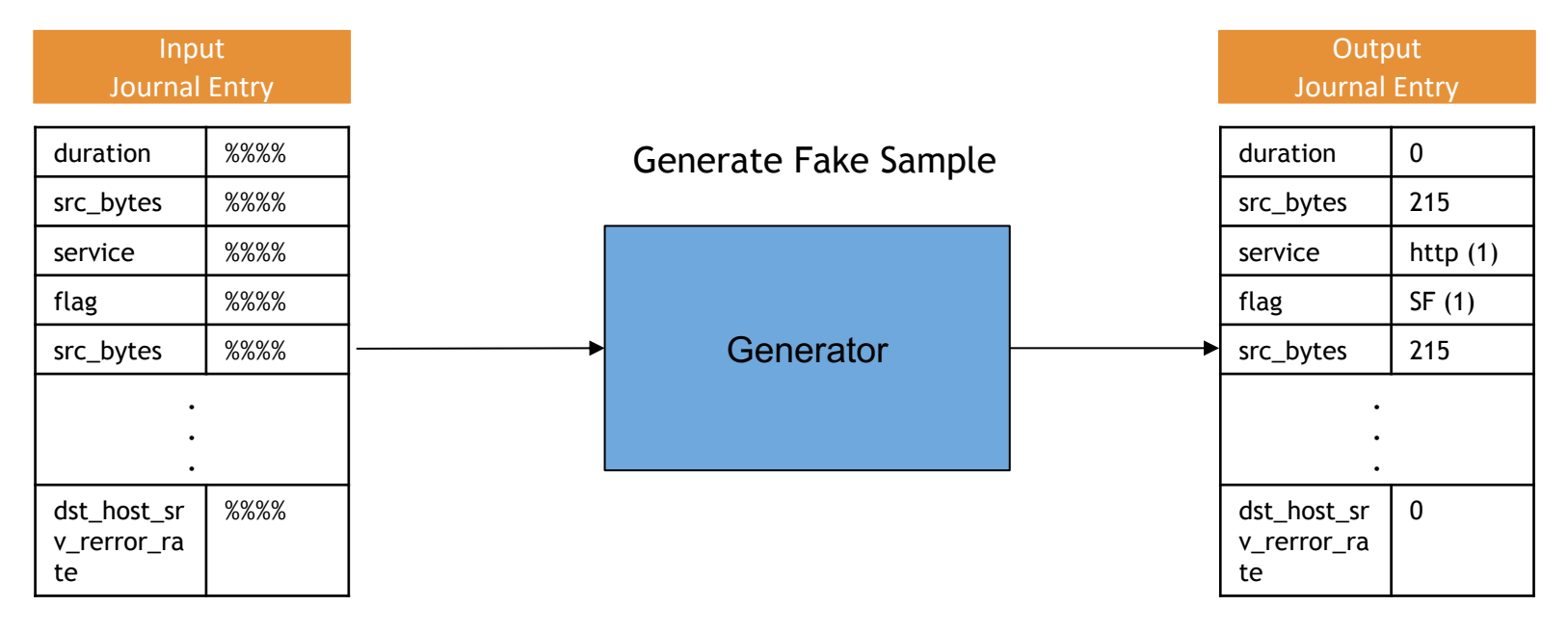

Meaningful Output

## **ANOMALY DETECTION**

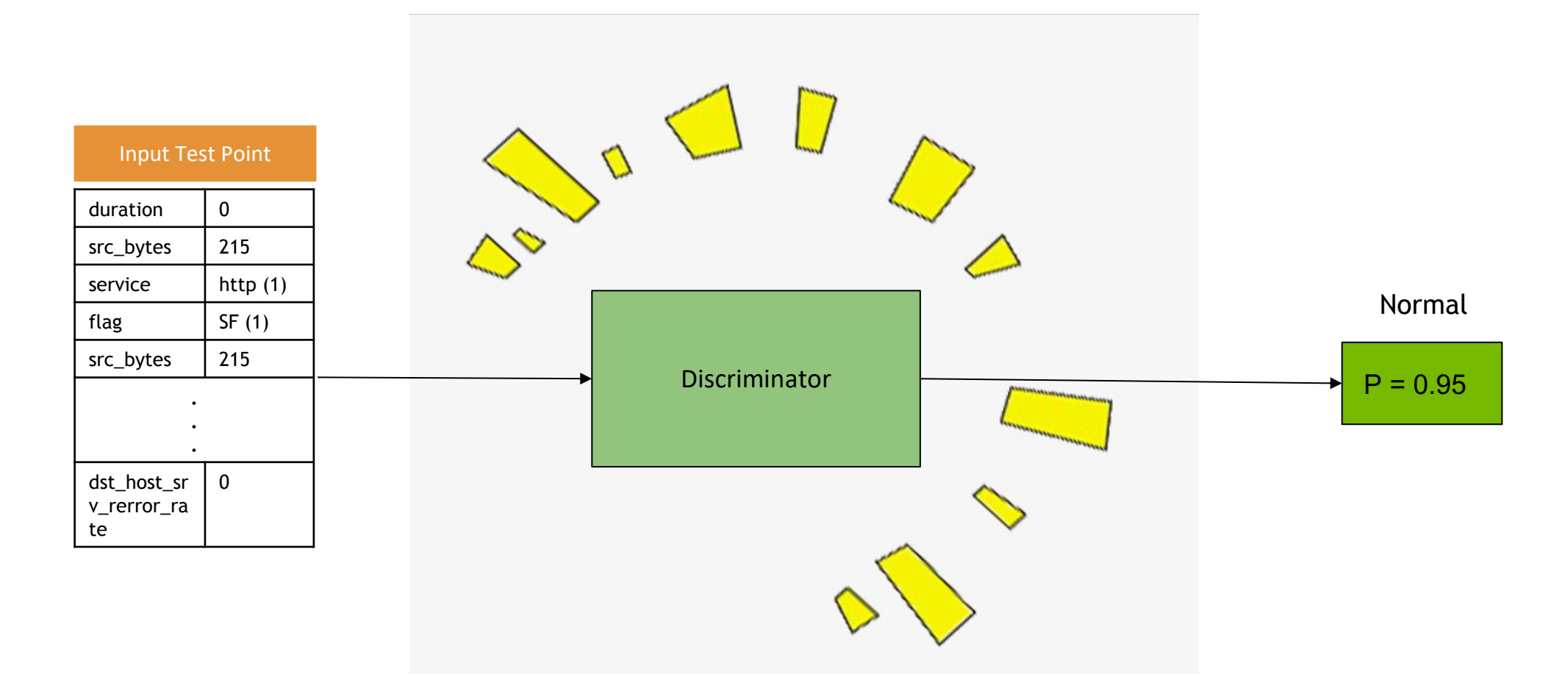

## **ANOMALY DETECTION**

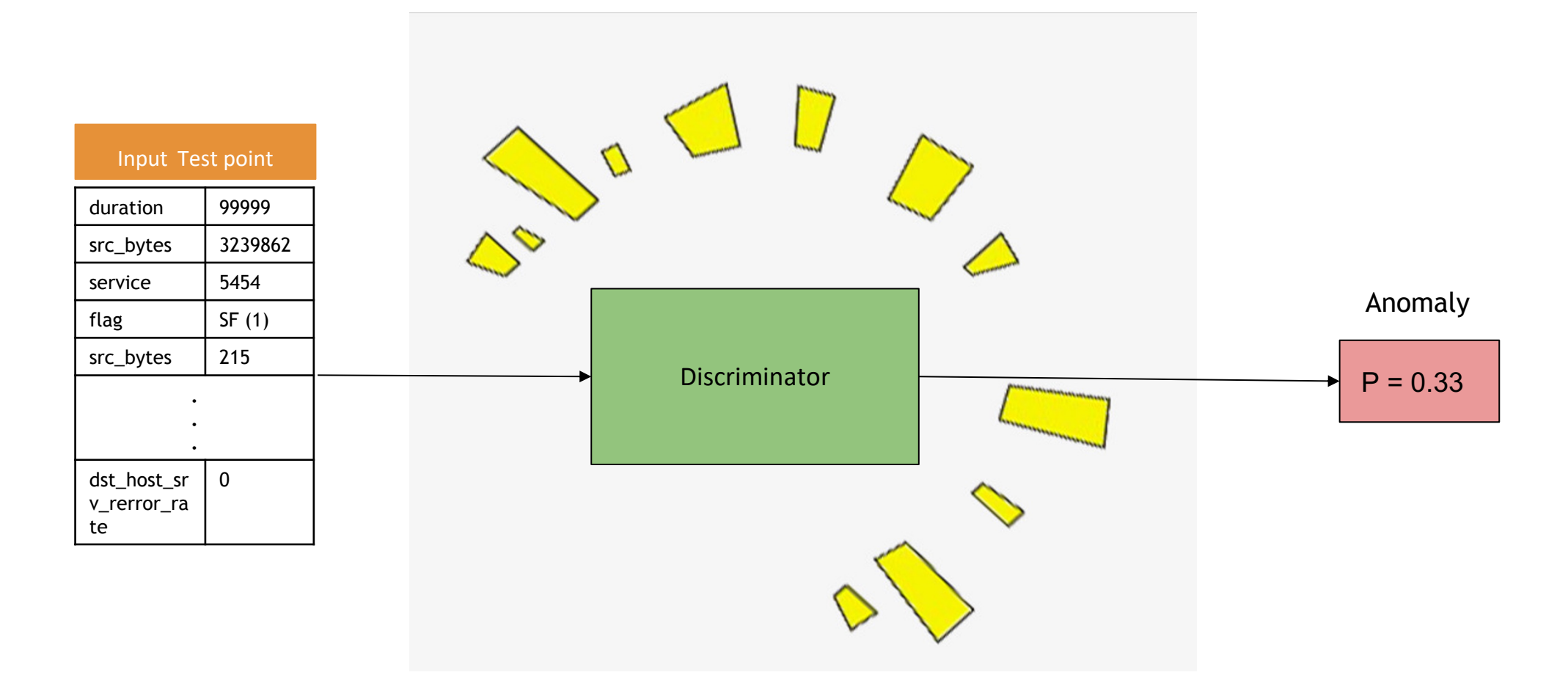

## **LAB 3 WALKTHROUGH**

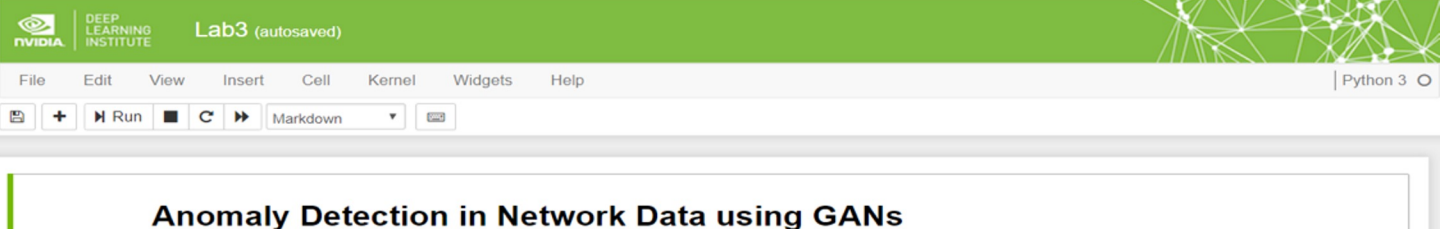

- . Ananth Sankar, Solutions Architect at NVIDIA.
- Eric Harper, Solutions Architect, Global Telecoms at NVIDIA.

Welcome to the third lab of this series!

In the Previous Labs we tried our hand at supervised and unsupervised anomaly detection using XgBoost and Deep Autoencoders on the KDD-99 Network **Intrusion Dataset.** 

We addressed the issue of unlabelled training data through the use of Deep Autoencoders in the second lab. However, unsupervised methods such as PCA and Autoencoders tend to be effective only on highly correlated data such as the kdd dataset and these algorithms might also require the data to follow a **Gaussian Distribution.** 

"Adversarial training (also called GAN for Generative Adversarial Networks), and the variations that are now being proposed, is the most interesting idea in the last 10 years in ML, in my opinion.". Yann LeCun, 2016.

So what do GANs bring to the table and how are they different from Deep Autoencoders?

GANs are generative models that generate samples similar to the training dataset by learning the true data distribution. So instead of compressing the input into a latent space and classifying the test samples based on the reconstruction error, we actually train a classifier that outputs a probability score of a sample being Normal or Anamolous as demonstrated by Zenati, H., Foo, C., Lecouat, B., Manek, G. and Chandrasekhar, V. in their paper Efficient GAN-Based Anomaly Detection . As we will see later in the lab, this has positioned GANs as very attaractive unsupervised learning techniques.

GANs can be pretty tough to train and improving their stability is an active area of research today.

In  $[1]$ :  $\blacktriangleright$  # Import libraries that will be needed for the lab import os import sys import time import logging

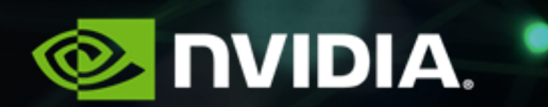

# **CONCLUSIONS**

#### Problem of Vanishing Gradients

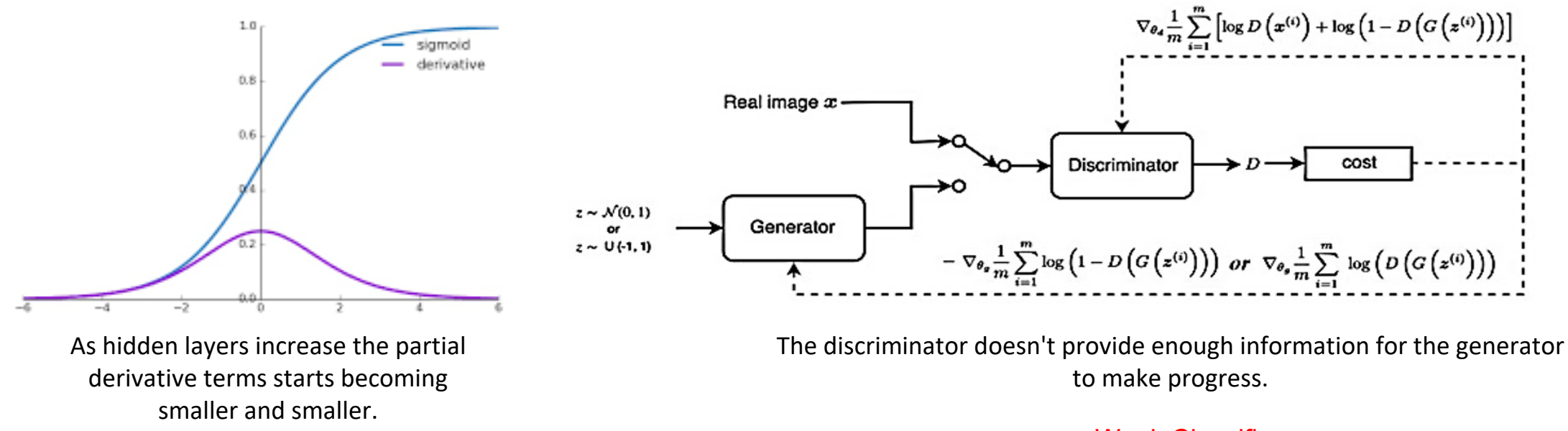

Weak Classifier Weak Generator

#### Problem of Non-Convergence

Increase y Decrease x GANs involve two players Decrease y Decrease x • Discriminator is trying to maximize its reward. • Generator is trying to minimize Discriminator's reward. Decrease y Increase x • SGD was not designed to find the Nash equilibrium of a game. Increase y Increase x • Problem: We might not converge to the Nash equilibrium at allIncrease y Decrease x

### Problem of Mode Collapse

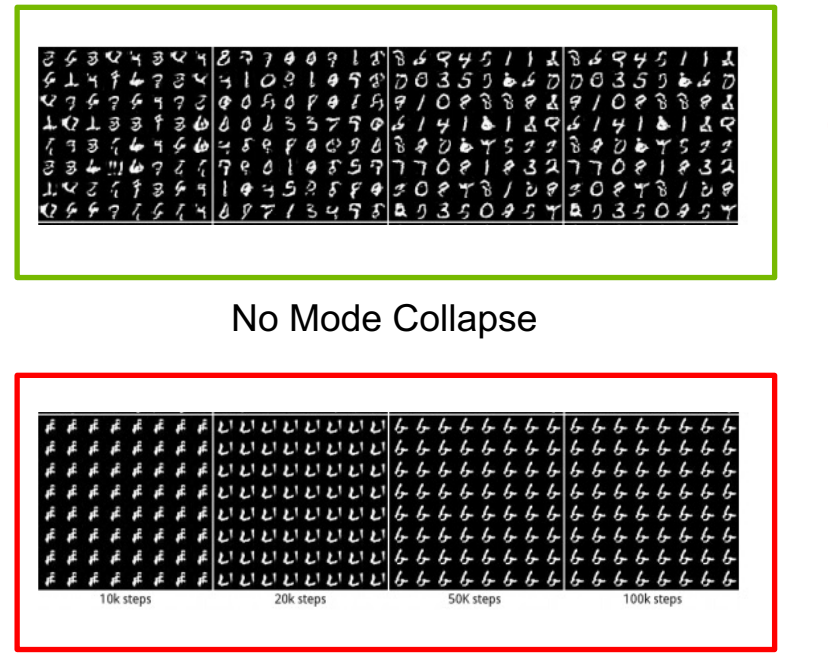

Mode Collapse

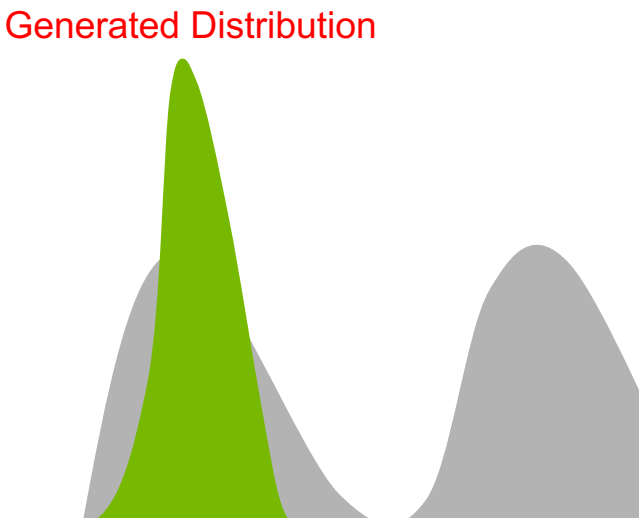

- Generated images converge to x^ that fool D the most -- most realistic from the D perspective
- Discriminator gets stuck in a local minimum and doesn't find the best strategy.
- Generator keeps producing small set of modes or Data Distribution **Data Distribution**

## **RECAP OF GANS** Some Solutions - WGAN

The major difference is due to the cost function:

- Discriminator does not actually classify instances rather outputs a number.
- Discriminator training just tries to make the output bigger for real instances than for fake instances => Called a " critic" than a discriminator.
- If the discriminator gets stuck in local minima, it learns to reject the outputs that the generator stabilizes on. So the generator must try something new.
- Helps avoid problems with vanishing gradients & model collapse.

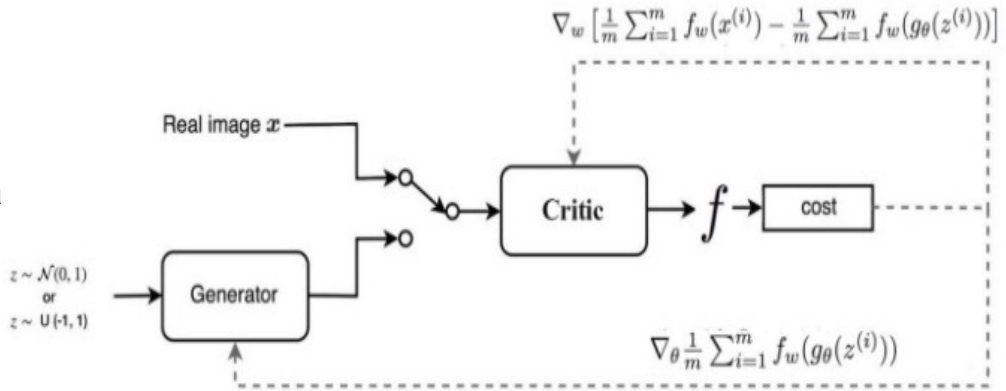

### Adversarial Attacks

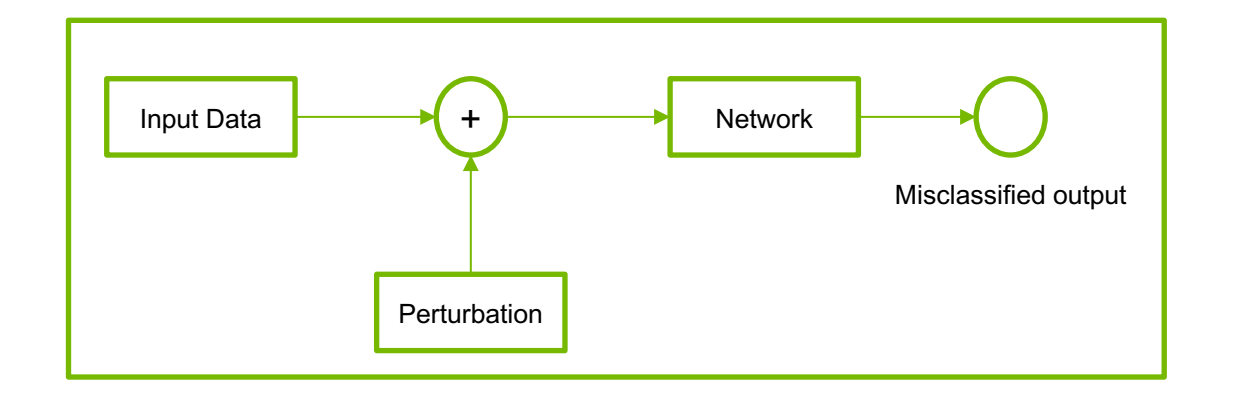

#### **White – Box attacks :**

- Attackers have access to Model architecture, weights.
- Calculate the perturbation  $\delta$  based on loss function.
- Attackers push the perturbed image to be misclassified to a specific target class.

#### **Black - Box attacks :**

- Attackers do not have access to the classifier or defense parameters.
- Trains a substitute model using a very small dataset augmented by synthetic images labeled by querying the classifier.
- Examples that fool the substitute end up being misclassified by the targeted classifier.

## **DEFENCE GAN**

### Pipelining a GAN with Anomaly Detection

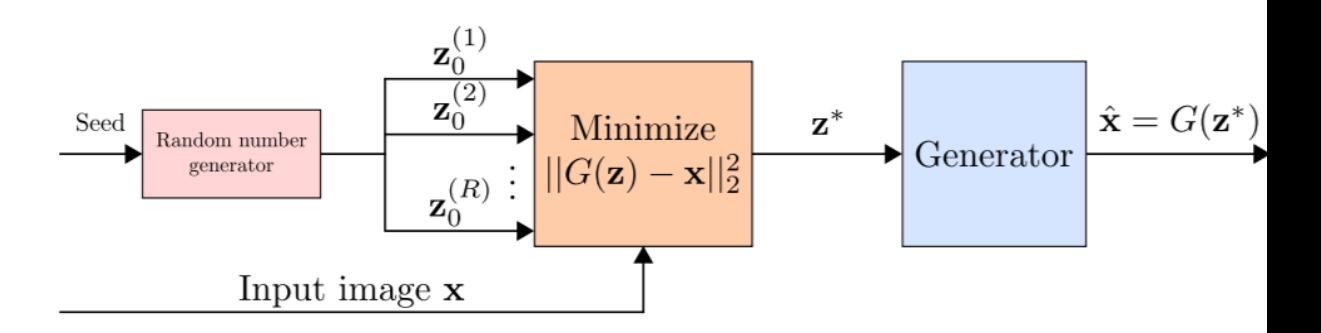

- WGAN trained on legitimate (un-perturbed) training samples to "denoise" adversar
- At test time, prior to feeding an image x to the classifier, x is projected onto the ran minimizing the reconstruction error  $||G(z) - x||_2^2$  and produce output to a given image the adversarial changes.
- The resulting reconstruction  $G(z)$  is then given to the classifier. Results in a substa potential adversarial noise.
## **All the Best!**

## Assessment

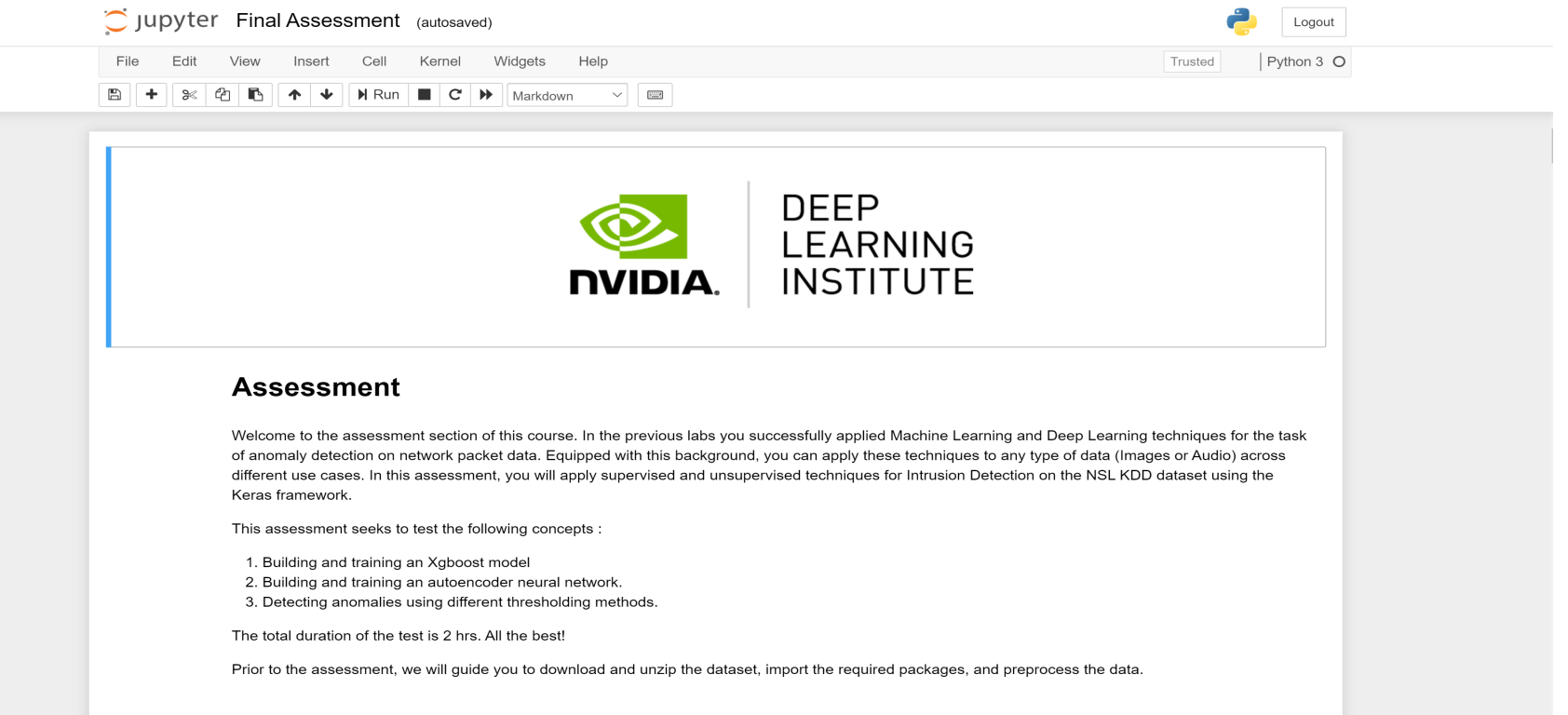

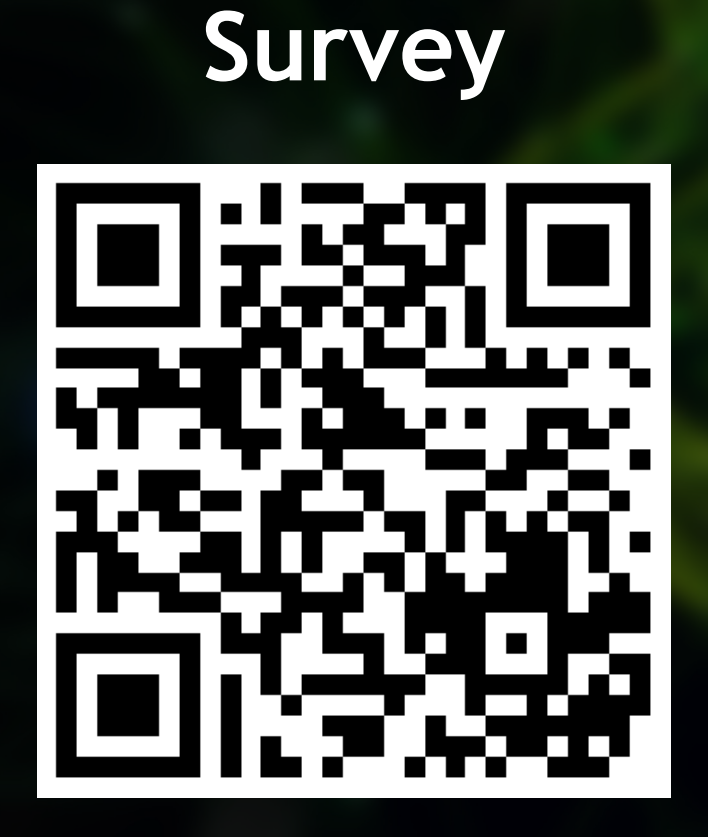

https://survey.lrz.de/index.php/841192?lang=en

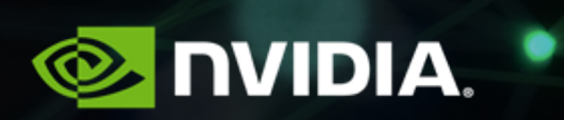

## **Thanks!**